# **The DAMARIS Script Library**

**Version 1.1, September 2015**

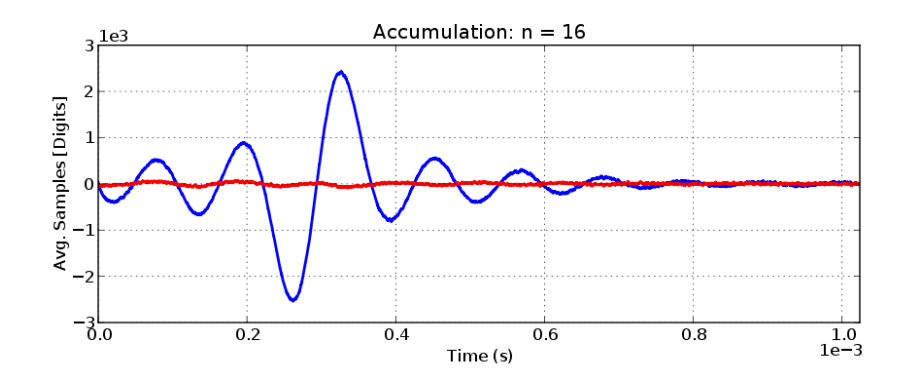

Oleg V. Petrov • AG Vogel • Technische Universität Darmstadt

The DAMARIS Script Library: A User's Guide

v1.1 September 2015

By Oleg V. Petrov

The group of Prof. Michael Vogel @ Technical University of Darmstadt

Please report comments and errors to: oleg@nmr.physik.tu-darmstadt.de

# **Contents**

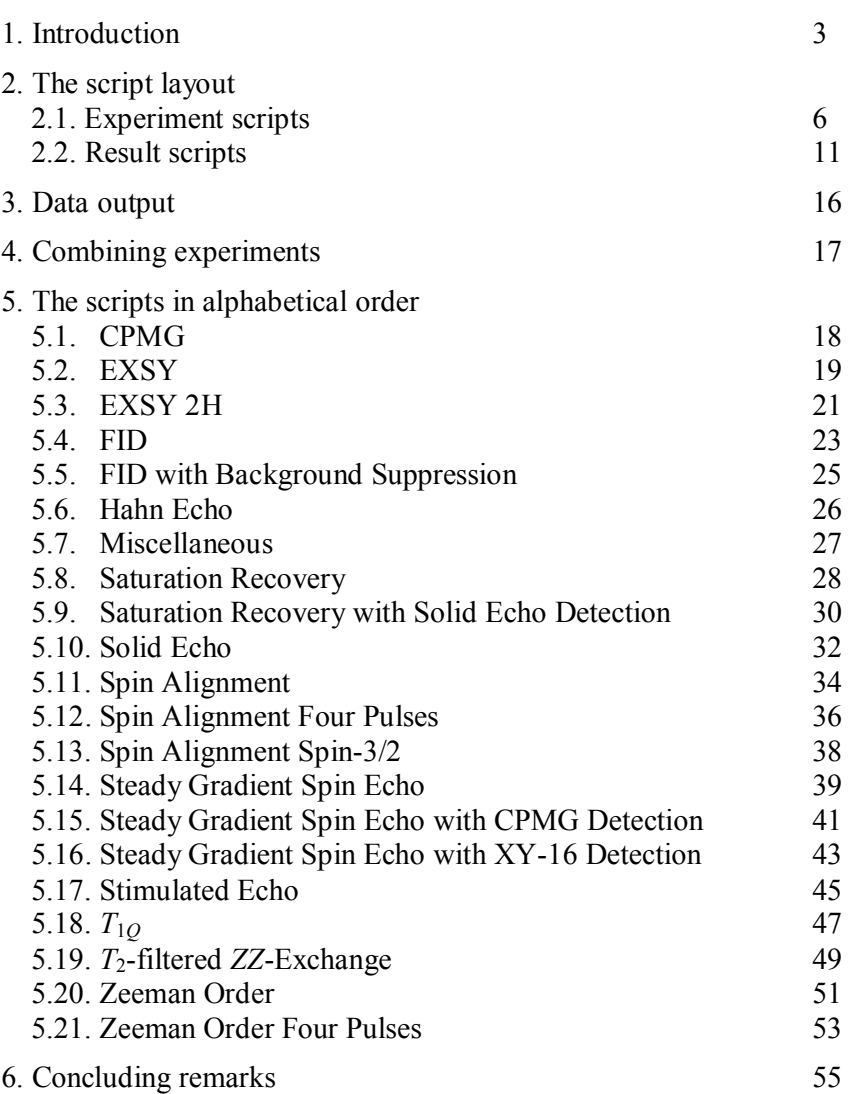

## **1. Introduction**

This document describes pulse programs and acquisition parameters setup for NMR experiments compiled in the DAMARIS Script Library. The experiments were chosen to comply primary with the tasks performed in the group of Prof. Michael Vogel's at TUD, though it might be of interest to other groups carrying out like experiments. The library currently includes 22 scripts (by September 2015), beginning with the basic pulse-acquire sequence and ending with 2D experiments to measure kinetics under slow exchange (Table 1).

The concept of DAMARIS and how to program within this NMR software can be found in a manual by Markus Rosenstihl at element.fkp.physik.tu-darmstadt.de/damaris\_cms/. Briefly saying, to set up an NMR experiment with DAMARIS means to provide two scripts. One is called an experiment script (the module  $*$  exp.py). It accommodates two functions: one has a predefined name experiment() and serves as a driver of a pulse program; the other, with an arbitrarily name, e.g. fid experiment(), defines the pulse program proper and is called from within experiment(). There may be more functions in  $*$  exp.py, but these two are usually all what you need to run a particular experiment. The other script is called a result script (the module  $*$  res.py). It provides processing routines for an incoming signal and outputs the signal and whatever measurements having been performed on it to the screen or a file. It contains a pre-defined function result () and may also hold auxiliary functions for signal transforms and data fitting. The experiment and result scripts are written in the Python programming language (hence the extension .py), using DAMARIS front-end classes Experiment, ADCResult, Accumulation, MeasurementResult, and others.

The experiment and result modules reside under separate DAMARIS' tabs. Communication between the modules is implemented via a parameter description routine. Namely, a dictionary consisting parameter key-and-value pairs is created within the experiment script by the command set description and is retrieved in the result script by the get description dictionary command. Also, there are few 'getters' implemented as DAMARIS classes' methods to gain access to specific signal's attributes (such as the actual sampling rate) and signal's bounds.

The DAMARIS framework seems to have much in common with Bruker's Minispec where the whole NMR experiment, from setting acquisition parameters to measuring on the incoming signal, is programmed in one script. Who has experience with Minispec will, therefore, find himself amid familiar surroundings when working with DAMARIS. It may seem foreign, however, to those who are used to working with Bruker's XWINNMR/TopSpin or Varian's software where setting parameters, programming pulse sequences and writing AU-programs for automatic performance are done separately and take different places. To provide a certain degree of consistency, I put emphasis on those elements of the present DAMARIS scripts that resemble the way the commercial NMR systems are organized. For example, although DAMARIS does not have such a thing as a parameter table, a common parameter namespace is used throughout the library, all the parameters being stored in a special dictionary pars which is configured in one place in the beginning of experiment(). For another example, all pulse programs are designed to be self-sufficient in the sense that they are independent from their driver (the experiment () function) as long as an appropriate pars dictionary is provided and that they are not supposed to be modified by the user to run the experiment.

In the next chapter, I describe a general plan of the scripts and those elements that they have in common. Then each script will be discussed particularly, and results of test measurements will be provided.

| Folder's name                                 | Scripts' names                             | <i>Comments</i>                                                 |
|-----------------------------------------------|--------------------------------------------|-----------------------------------------------------------------|
| <b>CPMG</b>                                   | op cpmg exp.py<br>op cpmg res.py           | Carr-Purcell-Meiboom-Gill<br>sequence, to measure $T_2$         |
| <b>EXSY</b>                                   | op noesy exp.py<br>op noesy res.py         | 2D Exchange Spectroscopy<br>experiment (for spins-1/2)          |
| EXSY 2H                                       | op exsy2h exp.py<br>op_exsy2h_res.py       | 2D Exchange Spectroscopy<br>experiment (for spins-1)            |
| <b>FID</b>                                    | op fid exp.py<br>op fid res.py             | The basic pulse-acquire<br>experiment                           |
| FID with Background Suppression               | op_zgbs_exp.py<br>op zgbs res.py           | The pulse-acquisition with a<br>background signal reduction     |
| Hahn Echo                                     | op hahn exp.py<br>op hahn res.py           | $90_x - 180_x$ spin-echo                                        |
| Miscellaneous                                 | op gs exp.py<br>op gs res.py               | The pulse-acquisition in a<br>loop (no accumulation)            |
| Satuaration Recovery                          | op satrec exp.py<br>op_satrec_res.py       | Saturation-recovery<br>experiment, to measure $T_1$             |
| Saturation Recovery with Solid Echo Detection | op satrec2 exp.py<br>op satrec2 res.py     | Saturation-recovery with SE<br>detection (for short FID's)      |
| Solid Echo                                    | op solidecho exp.py<br>op solidecho res.py | $90_x - 90_y$ spin-echo                                         |
| Spin Alignment                                | op spinal exp.py<br>op spinal res.py       | Spin-echo after quadrupolar<br>order during $t_m$ (for spins-1) |

*Table 1. A list of scripts*

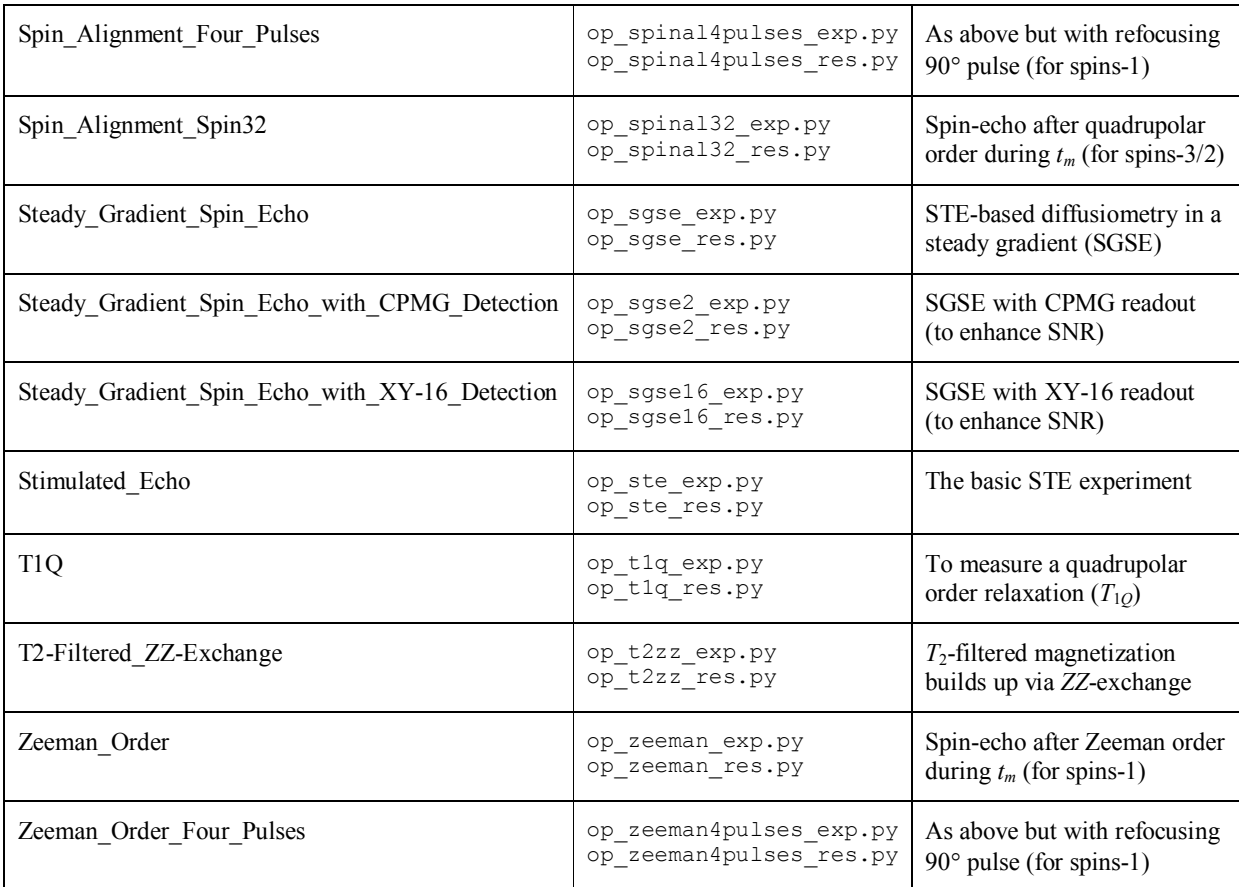

## **2. The script layout**

#### *2.1. Experiment scripts*

In the very beginning of an experiment script, hardware-related parameters are specified such as TTL-lines which control a RF transmitter, the transmitter's enabling delay, and ADC sensitivity (Fig. 1, lines 3-6). As these parameters relate to the NMR hardware configuration rather than to an NMR experiment itself, I have chosen to place them outside the experiment () function. Most likely, this is the only part of the script that might have to be changed when porting between spectrometers.

Next comes the function  $\epsilon_{\text{XPeriment}}$  () with acquisition parameters initialized in first few lines (Fig. 1, lines 12-24). In the example script on Fig. 1, there are 13 such parameters: 11 for running a pulse program and 2 to specify whether and where to save data. All acquisition parameters are stored in the dictionary pars under names (mainly borrowed from commercial NMR systems) written in upper-case to distinguish them from other scripts' variables. To add a new parameter, say XYZ, you simply type pars ['XYZ']=value. You can choose one parameter to be variable to allow for so-called arrayed experiment (as in Varian-Chemagnetic's Spinsight). In the example script, the parameter  $D2$  is chosen to vary from 30 us to 2 s through the array of 24 logspaced values (lines 27-32).

Next, the pars values are checked for safety (lines 35-48). In particular, one pays attention to the r.f. pulse length (don't go burn anything) and makes sure that the number of scans is a multiple of the number of steps in the phase cycle used.

Then it comes to calling a pulse-program function. The way it is called depends on whether a variable parameter has been named. If yes (an arrayed experiment), the pulse-program function is called in two nested loops. The inner loop is for signal accumulation and it runs the number of scans specified by the values NS plus DS, all parameters being fixed except for pulse phases. The outer loop runs for a variable parameter. The latter takes on values which are calculated and arrayed according to the variable parameter settings (Fig. 1, lines 51-59). If no variable parameter is named (a one-time experiment with all-fixed parameters), only the loop for signal accumulation runs. In either case, the total experiment time is calculated and output in the log tab (Fig. 1, lines 62-72, 85- 88).

The pulse-program function (named spinal\_experiment() in the example script) takes two arguments. One is pars and the other is a current run of the accumulation loop. In the beginning of the function, a DAMARIS' Experiment object is created (Fig.1, line 97). Methods of this class serve as hardware configuration commands in the pulse sequence (Fig. 1, lines 134-154). Prior to applying the commands, one works a little longer on acquisition parameters. Thus, to deal with

dummy scans, the DS value is subtracted from run, and the signal is not accumulated on the result script's side until the run becomes non-negative, so skipping dummy scans. Here are also specified phase lists for r.f. pulses and a receiver, which will complete the parameter setup (lines 106-109). Phase lists are the property of a pulse program and, as such, are not intended to be modified in the course of experiment. For this reason, they are separated from the rest of pars and 'hidden' in the pulse program. Note that the name PH2 is reserved for the receiver phase.

The pars are read in local variables before passing to the pulse sequence commands (lines 112- 124), for two reasons. First, aesthetic, to avoid bulky expressions with constructions like pars['XYZ'] in the commands. Second, to calculate dependent parameters and adjust them for optimum performance. Thus, in lines 120-123, the phase lists are indexed according to the current run. And in lines 127-131, the ADC sampling rate and the number of samples are maximized, in synchrony, for digital filtering purposes (see below). For 2D experiments (EXSY and 2H EXSY), this is where sampling parameters for an indirect dimension F1 are set.

In the end of the pulse-program function, the pars, the current run, and the receiver phase rec\_phase are written in the parameter description dictionary for later use in a result script (lines 157-160). Finely, the function returns the configured Experiment object to DAMARIS for execution (line 162).

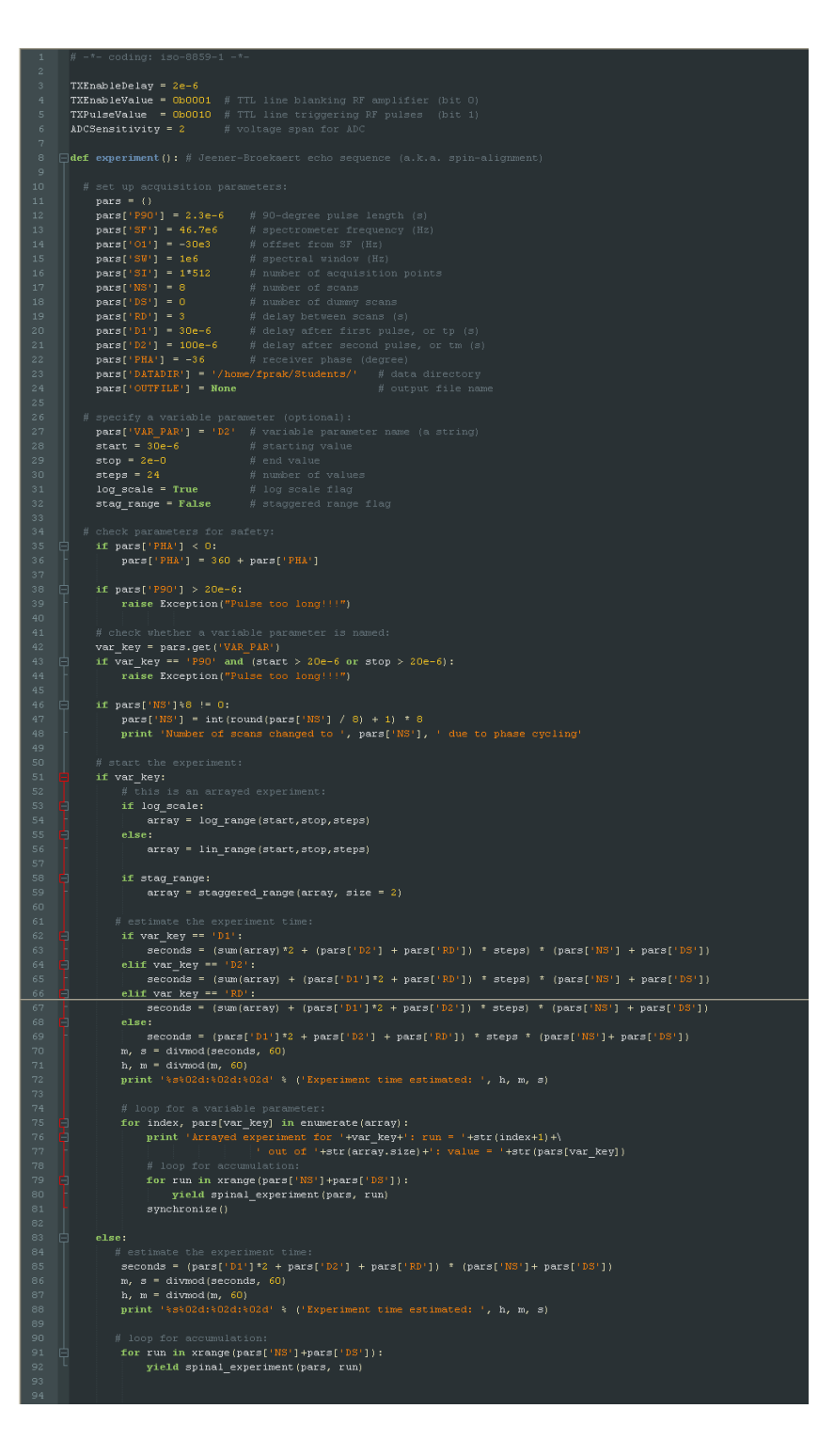

*Fig. 1. The experiment script op\_spinal\_exp.py (the spin-alignment experiment)*

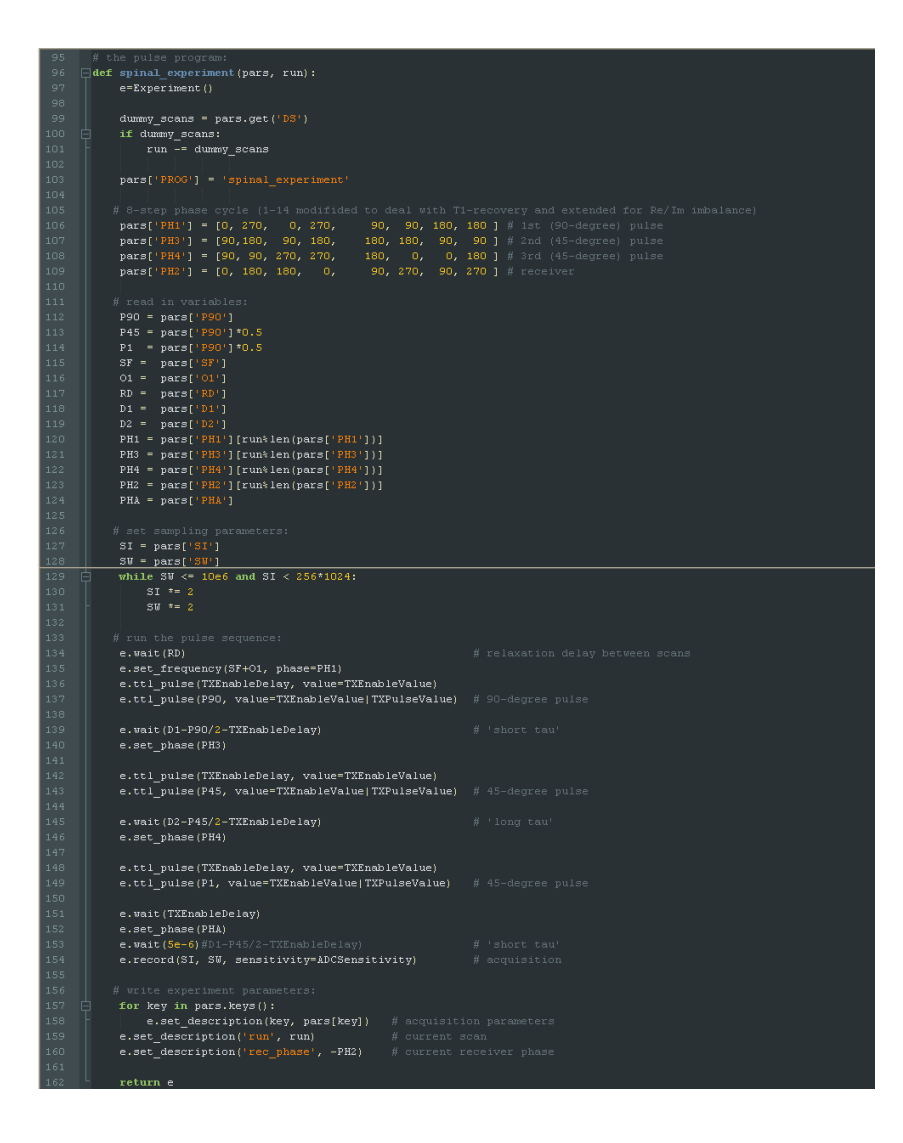

*Fig. 1 (cntd). The experiment script op\_spinal\_exp.py (the spin-alignment experiment)*

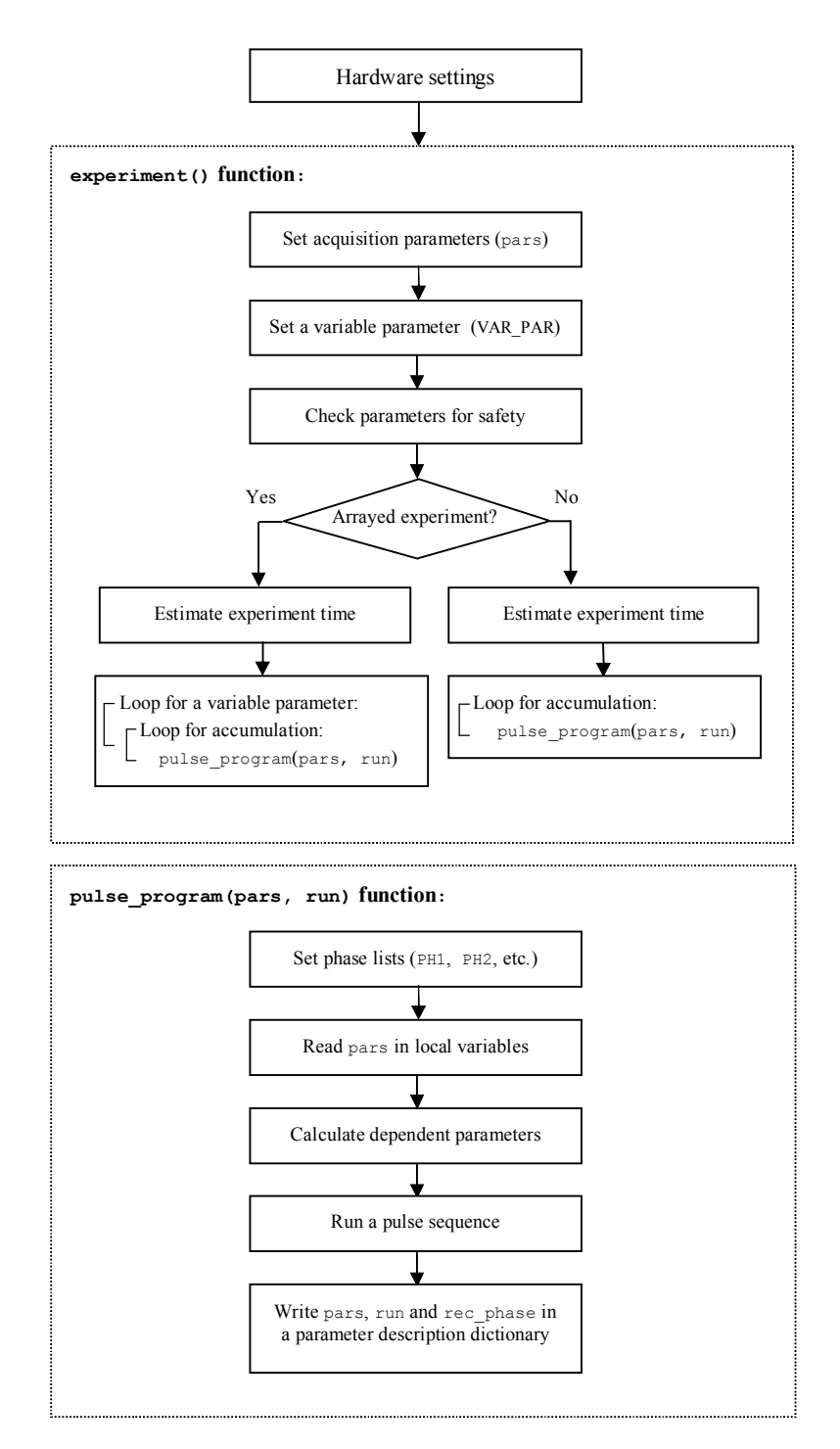

*Fig. 2. Flowchart of an experiment scripts*

#### *2.2. Result scripts*

The central (and often the only) component of a result script is a pre-defined function result(). Its principle job is to extract the incoming signals buffered in results into a currentscan container timesignal and accumulate them in accu after first phasing according to the current scan's settings. The settings are read in by the get description dictionary() method amid other timesignal's attributes (Fig. 2, lines 25 and 30).

Even before phasing, timesignal is subject to digital filtering to improve signal-to-noise ratio. The digital filtering is introduced, by default, to all experiments but those including CPMG and XY-16 pulse trains. It is realized in three steps. First, the NMR signal is oversampled (on the experiment script's side) to take as much noise as possible out of the spectral window requested by the user (the parameter SW) by minimizing Nyquist fold-backs. Then, a low-pass finite impulse response (FIR) filter is applied to remove the noise components above SW. Finally, the filtered signal is re-sampled down according to the originally requested SW. In commercial NMR systems, the digital filtering is implemented on a hardware level by means of a special signal processor which performs the FIR filtering during the signal acquisition. In DAMARIS, it is a post-acquisition procedure. The FIR filtering means that each value of the output signal is constructed as a weighed sum of *N* most recent samples of the input signal, where *N* is the filter order. It means, in turn, that very first *N*-1 samples are no longer consistent with the rest of the signal and, as such, must be discarded. To keep the required number of samples (parameter SI), those first *N*-1 samples are made into tailing zeroes (they will be joining zeroes appended in zero-filling procedure if applied). For the default  $N = 29$  and the actual dwell time 0.05-0.1 us, the digital filtering consumes first 1.4-2.8 μs of the signal. One should account for this time interval (called GroupDelay in RINMR and DEAD2 in XWINNMR/TopSpin) when positioning the acquisition onset.

The phasing, or digital rotation, of  $t$  imesignal is controlled by a special parameter rec\_phase, which is a current value from the PH2 phase list taken with an opposite sign (see Fig. 1, line 160). The rotation is performed by a DAMARIS' method phase() (Fig. 2, line 69). The phase-rotated timesignal is output in the Display tab (line 72) under the name Current Scan.

Having been filtered and phased, timesignal is accumulated in accu. Unlike measurement, the accu is a local variable which is reset every time when a variable parameter (if any) is updated (lines 75-76 and 164). The accu is refreshed in the Display tab after each new scan under the name Accumulation.

Once all scans requested by the user (parameter NS+DS) are done, the script proceeds with signal processing. In most cases, it includes FFT (Fig. 2, line 103) followed by a 'first-order phasing' of the resultant spectrum (line 106). For that purpose, an initial phase phi0 of accu is calculated (line 94). The phi0 value is also output on the Log page and can be appended to PHA to maximize a Re-signal. Prior to FFT, accu is multiplied by an exponential window function (apodisation, line 102) and, following a standard practice, filled with zeroes to double the dimension. If it is an arrayed experiment, the next bit of the script will perform the required measurement on either accu or spectrum and plot it against a variable parameter. In the example script, the intensity of the Re-component of accu is measured against the mixing time D2. The intensity is defined as either the sum of samples within the time interval given by measurement range (lines 121-123) or the sum of first 32 samples (line 126).

In the end of  $result()$ , data from accu and the acquisition parameters used are written in files, following the path specified by DATADIR and OUTFILE. More about data filing is in the next section. After the data saving, accu is deleted (line 164) but the data remain in the Display tab. The above steps are repeated for each variable parameter's value, the data being saved separately.

Once all variable parameter's values are taken, or the experiment is interrupted by pressing the Stop button, the script continues outside the result () 's main loop to perform post-measurement tasks such as data fitting (lines 167-178). The auxiliary functions for fitting and other would-be tasks are placed in the end of the script (lines 181, 202, 206). All necessary Python libraries such as numpy, scipy.signal, scipy.optimize, os are inserted at the top of the script (Fig. 2, lines 3- 6).

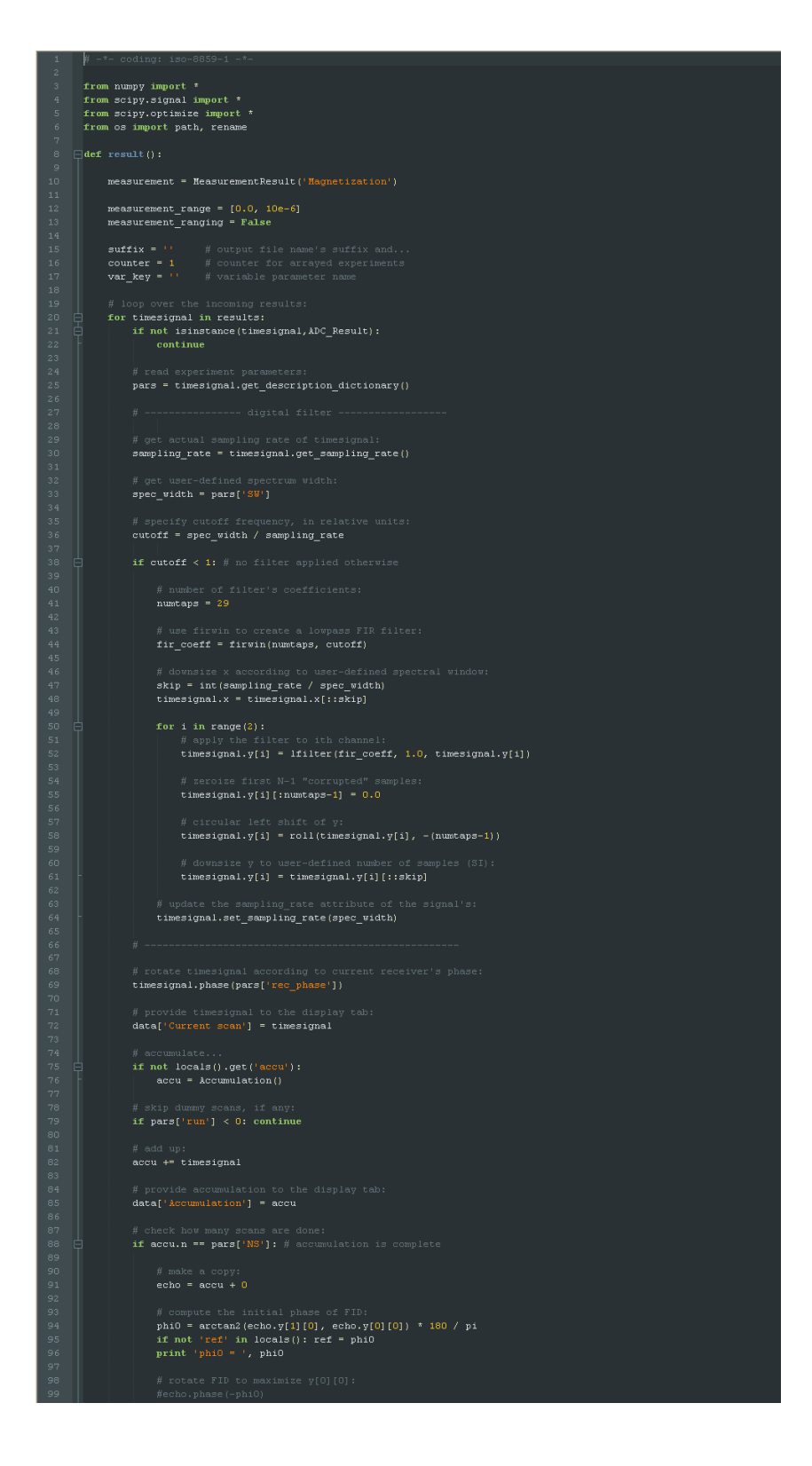

*Fig. 3. The result script op\_spinal\_res.py (the spin-alignment experiment)*

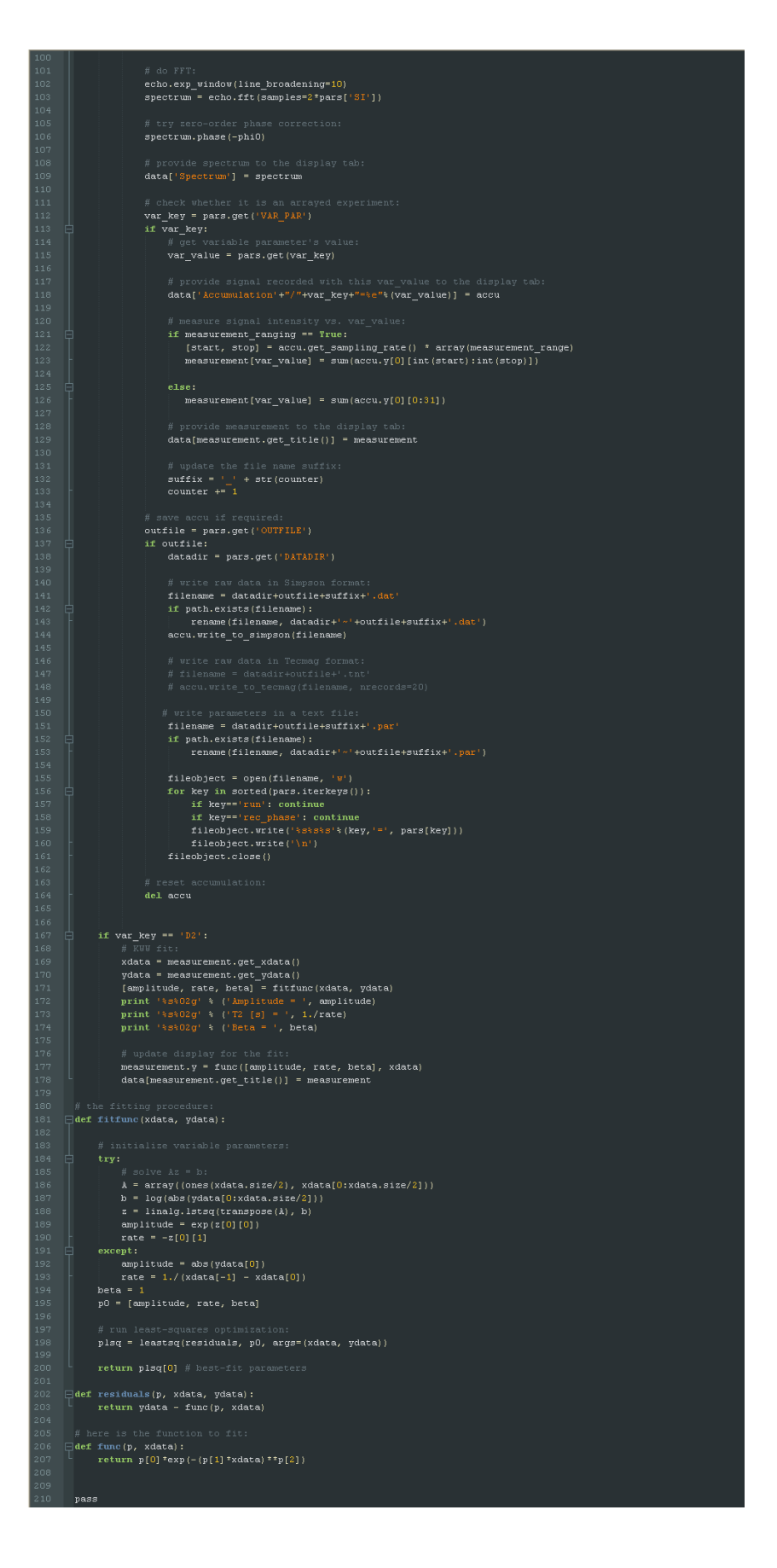

*Fig. 3 (cntd). The result script op\_spinal\_res.py (the spin-alignment experiment)*

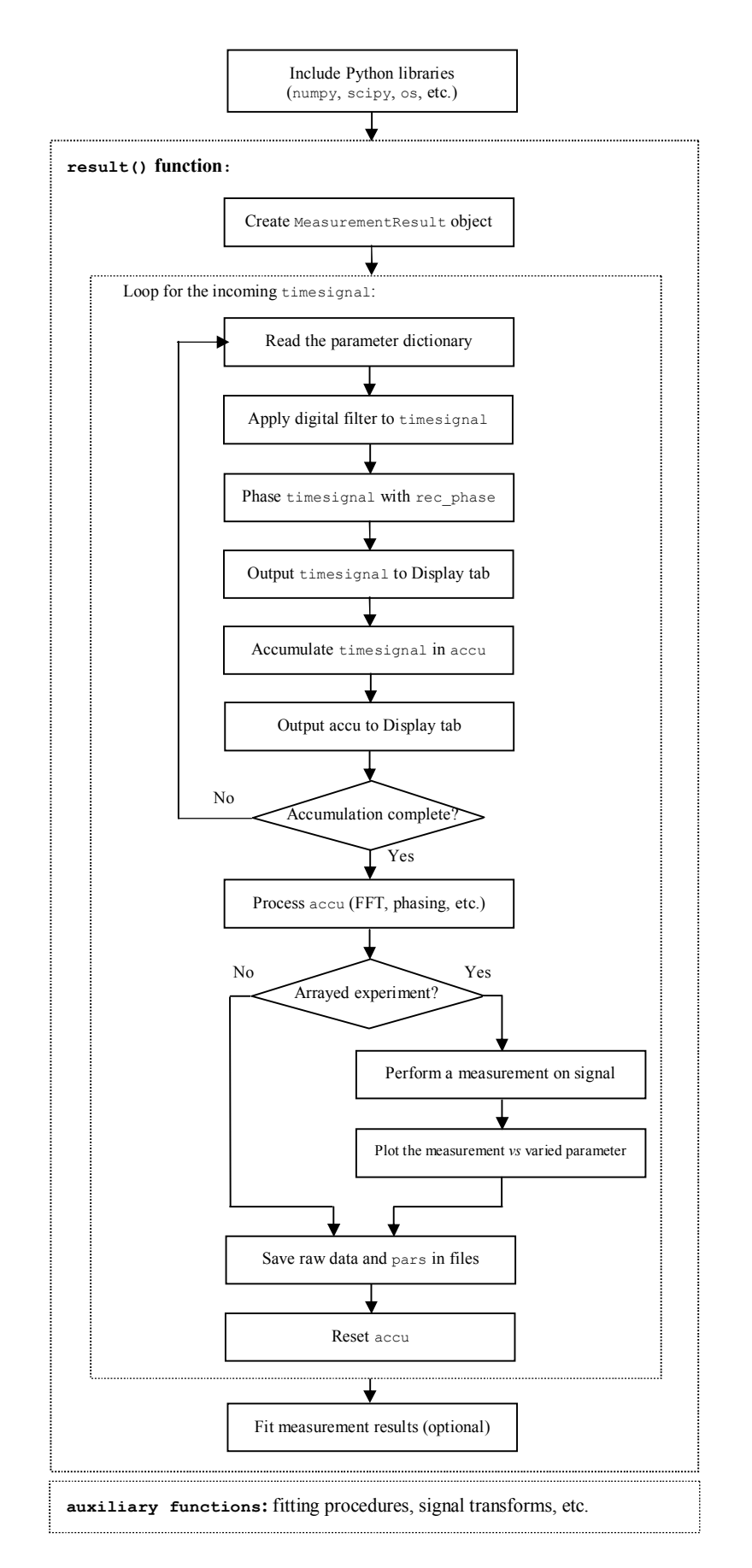

*Fig. 4. Flowchart of a result script*

## **3. Data output**

The DAMARIS does not provide an interactive GUI for data processing. Hence, there is a demand for porting data into a third-party program. By default, the DAMARIS stores data in a binary HDF format in the data pool file specified in the Configuration tab, wherefrom the data are imported to an appropriate program for data analysis. The HDF data are accessible in the Python environment by means of the  $pyTables$  module or with the Java program  $HDFView$ . A new HDF file is created each time the dictionary data  $[$  is updated. Another option built in DAMARIS is saving data in a text format using the Save As Text button in the Display tab.

DAMARIS frond-end classes have several methods for in-line data writing from within result scripts, which include: write to csv, write to hdf, write to simpson, and write to tecmag.

By default, the method write to simpson is in use, considering a further processing with NMRnotebook, the NMR program which is installed on our DAMARIS spectrometers' PCs. A SIMPSON file is a two-column text file – one column for Re data and the other for Im data – with a little header that reports the number of acquisition points, sampling rate and reference frequency (Fig. 5). The write to simpson method takes one required keyword argument – the path to the file specified by the parameters DATADIR and OUTFILE, and two optional keyword arguments - a data delimiter (by default " ") and a reference frequency (by default 100e6). SIMPSON data files get the extension .dat. Another text file with the extension .par is created to store experiment's parameters.

| SIMP<br>NP=4096<br>SW=10000000<br>REF=100000000<br>TYPE=FID<br>DATA |
|---------------------------------------------------------------------|
| 459.898 15.5824                                                     |
| 459.842 15.7662                                                     |
|                                                                     |
| 460.055 16.6051                                                     |
|                                                                     |
|                                                                     |
| O<br>$\Omega$                                                       |
| 0<br>$\Omega$                                                       |
| ი ი                                                                 |
| Ω<br>Λ                                                              |
|                                                                     |
| F.ND                                                                |

*Fig. 5. A SIMPSON data file.*

The write to tecmag method is intended mostly for 2D experiments; it is used in the op\_noesy\_res.py and op\_exsy2h\_res.py scripts. The method takes two required keyword arguments – the path to the file and the number of records (i.e. the number of samples in an indirect dimension F1), and few optional arguments – a reference frequency (frequency, by default 100), last inter-scan delay (last delay, by default 1), receiver phase (receiver phase, by default 0), and the nucleus observed (nucleus, by default '1H'). The resulting binary file have the extension .tnt. They are readable by NMRnotebook and can be imported in many other NMR processing software let alone the native NTNMR on our Tecmag spectrometer. The write to tecmag method allocates the space for all requested records in advance and closes the file after a new record written, so that one can start using the file before the 2D experiment ends.

## **4. Combining experiments**

It is often desirable to run several experiments sequentially from within one script. The way in which DAMARIS jobs are executed allows for a straightforward concatenation of individual experiments' scripts, simply by copying-and-pasting them in one greater experiment () function. No modification is needed in the individual scripts' code unless you want for such a composite function to report the total experiment time. Once the Start button pressed, a time will be reported for the first experiment, and next such a report will come only after this first experiment is over. To change this behavior requires a substantial modification of the original scripts and makes individual experiment settings depend on one another, which I dislike. So I decided to bear with this shortcoming for the possibility to combine experiments in the simple copy-and-paste manner. What you still might change in the composite experiment() function is to enclose the individual experiments' code with  $if$ -statements and use corresponding  $True$  and  $False$  controls in the beginning of experiment() for switching them on and off.

On the result script's side, I use a variable the experiment to identify the current experiment and how treat the incoming result. The variable takes the name of the pulse program that is stored in the parameter pars['PROG'] (assigned locally within pulse-program functions). Usually, there is no need to discriminate between experiments until it comes to measuring the signal vs. variable parameter. Then one checks the experiment to determine how to measure the signal intensity and which fitting function to call. For this purpose, separate MeasurementResult objects are created, one for each experiment, stored in a common dictionary measurements. The experiment names serve as the dictionary's keys so that you can index it with the experiment. Whenever a new experiment is added, you merely append to measurements an entry with a new experiment's name and specify either or both measurement and fitting procedures for this new experiment. That will be all.

In the folder AU-Programs, there are two examples of such composite scripts: one for diffusiometry, comprising saturation-recovery-with-solid-echo-detection, hahn-echo and stimulated-echo experiments, and one for experiments we typically carry out on deuterons, which includes saturation-recovery-with-solid-echo-detection, solid-echo, spin-alignment, and Zeemanorder experiments.

## **5. The scripts in alphabetical order**

## *5.1. CPMG*

Carr-Purcell-Meiboom-Gill (CPMG) echo train acquisition.

*File names*: op\_cpmg\_exp.py, op\_cpmg\_res.py

*Applications*: Single-shot measurement of *T*2 with minimized diffusion effect; measuring the line shapes of very broad lines; signal detection in strong gradients.

*Pulse sequence*:  $90^\circ_x - [\tau - 180^\circ_y - \tau - Acq]_n$ 

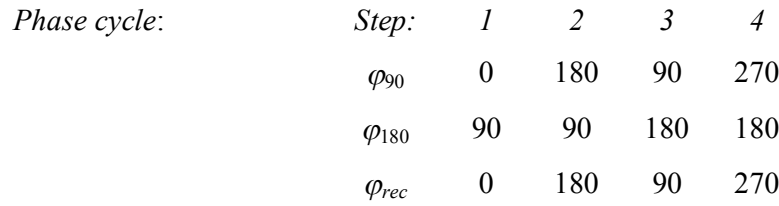

(minimizes the effect of imperfect 180°-pulses; cancels DC offset; averages channel imbalance)

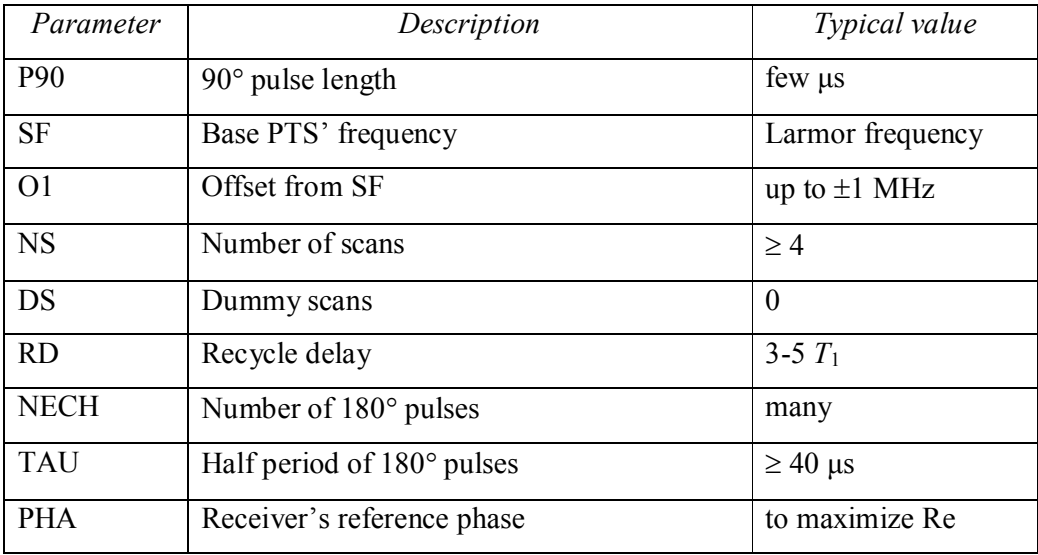

*Acquisition parameters*:

*Comments*: 128 samples are acquired from each echo at the 20 MHz rate. The acquisition interval accommodates 6 extra samples, for technical reasons. By default, the echo intensity is measured on Re-channel as the sum of the samples where the first echo exceeds 10% of its maximum ("noise level"). Alternatively, it can be the sum of all samples or a single (middle) point. The echo decay  $(T_2$ -decay) is fitted with a mono-exponential function, the best-fit parameters being reported on the Log page.

## *5.2. EXSY*

Two-dimensional exchange spectroscopy.

*File names*: op\_noesy\_exp.py, op\_noesy\_res.py

*Applications*: measurements of slow exchange, either conformational or chemical, of magnetically non-equivalent spins when the rate of the exchange is greater than or of the same order

as  $T_1$  but less than the frequency difference between the spins.

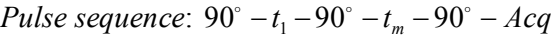

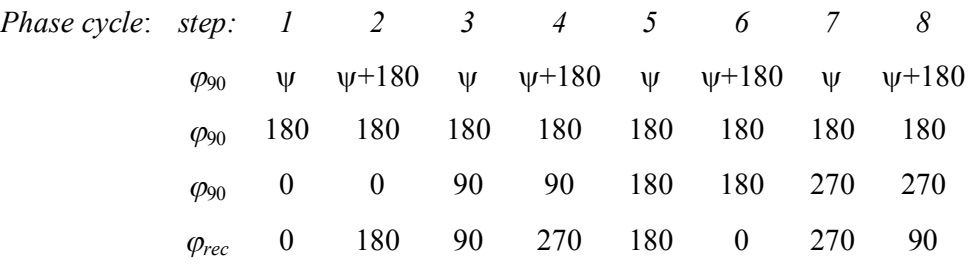

For the "cosine" data set,  $\psi = 0$ . For the "sine" data set,  $\psi = -90$  (from M.H. Levitt's "Spin Dynamics", 2nd edition, page 530).

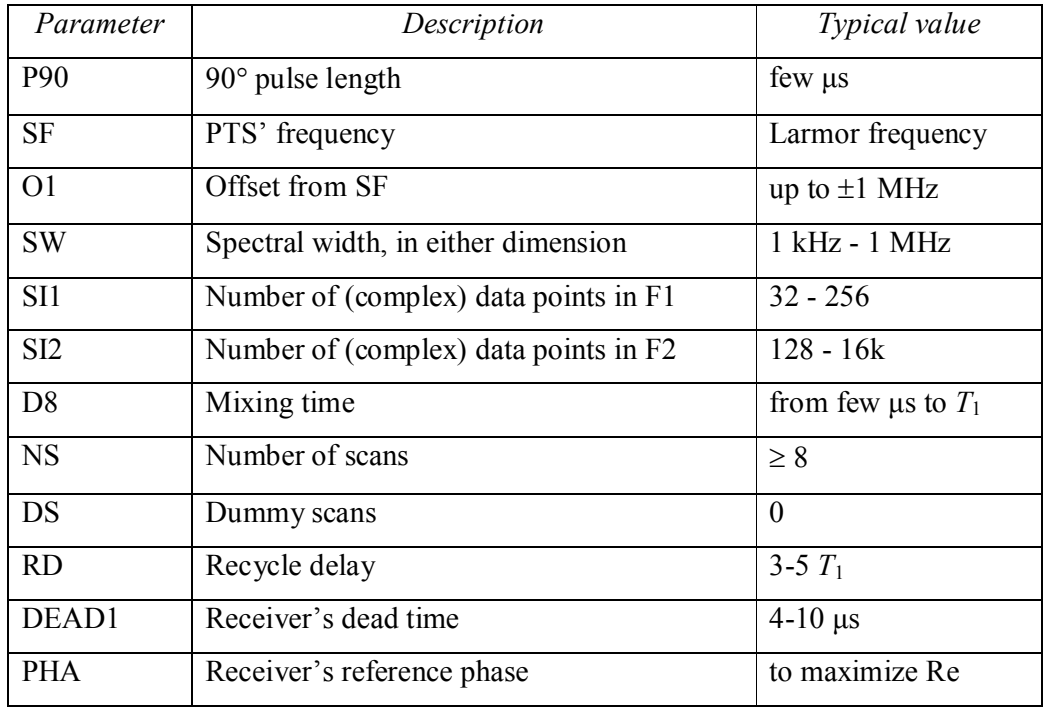

*Acquisition parameters*:

*Comments*: Technically, 2D EXSY is the same as 2D NOESY (the pulse sequences are identical). The method provides off-diagonal responses for spins under exchange, as the mixing time D8 is varied. Presently, the indirect dimension F1 is sampled starting from  $t_1 = 2 \mu s$ , which in principle may be set as short as 0.5 μs, and with the increment  $\Delta t_1 = 1/\text{SW}$ . Two data sets are recorded at each  $t_1$  point with orthogonal PH1 phases, inverting them each time when  $t_1$  is incremented. This is referred to as the States-TPPI technique of quadrature detection in F1. The data are written in a Tecmag file format and can be processed as a regular 2D dataset with any NMR processing software which accepts Tecmag files (e.g. NMRnotebook). Should there be troubles with the States-TPPI processing option, you can make a dataset pure States by simply replacing 4 with 2 in the line 139 of the experiment script.

*Example*: The figures below are <sup>19</sup>F EXSY spectra of a LaF<sub>3</sub>+5% SrF<sub>2</sub> crystal, recorded at three mixing times D8: 10, 100, and 1000 μs. The two diagonal peaks correspond to magnetically nonequivalent subgroups of fluorine ions in the crystal, while the cross-peaks appearing at  $D8 = 10 \,\mu s$ indicate the chemical exchange between them on the corresponding timescale. The experiment parameters were: P90 = 1.65  $\mu$ s, SF = 338.7 MHz, O1 = -57.0 kHz, SW = 150 kHz, SI1 = 32, SI2 = 128,  $NS = 16$ ,  $DS = 0$ ,  $RD = 2.5$  s,  $DEAD1 = 4$  µs (spectrometer Birgit). The spectra were processed with NMRnotebook software, which included cosinebell apodisation in either dimension, manual phase correction, and automatic (polynomial) baseline correction.

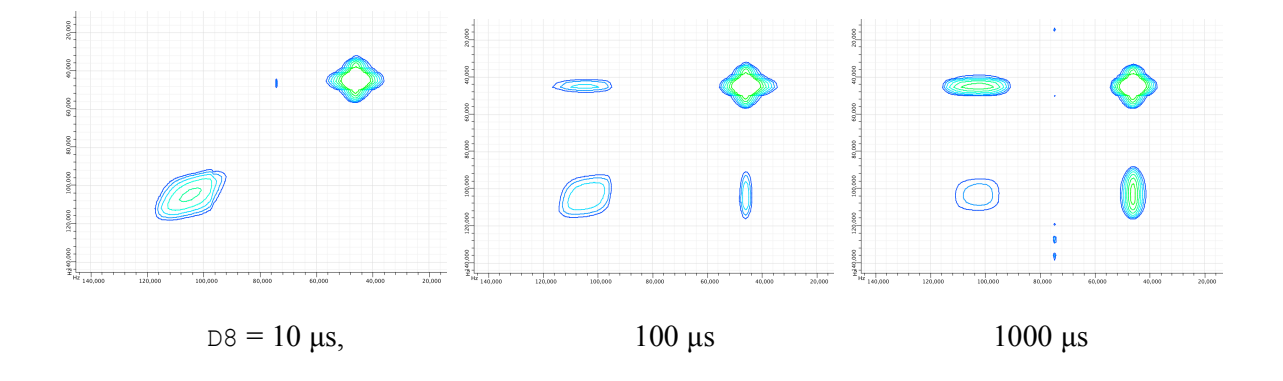

#### *5.3. EXSY 2H*

Deuteron two-dimensional exchange spectroscopy in solids.

*File names*: op\_exsy2h\_exp.py, op\_exsy2h\_res.py

*Applications*: the study of slow reorientation motion in polycrystalline and amorphous solids.

*Pulse sequence*:  $90^{\circ} - t_1 - 54.7^{\circ} - t_m - 54.7^{\circ} - \Delta - 90^{\circ} - \Delta - Acq$ 

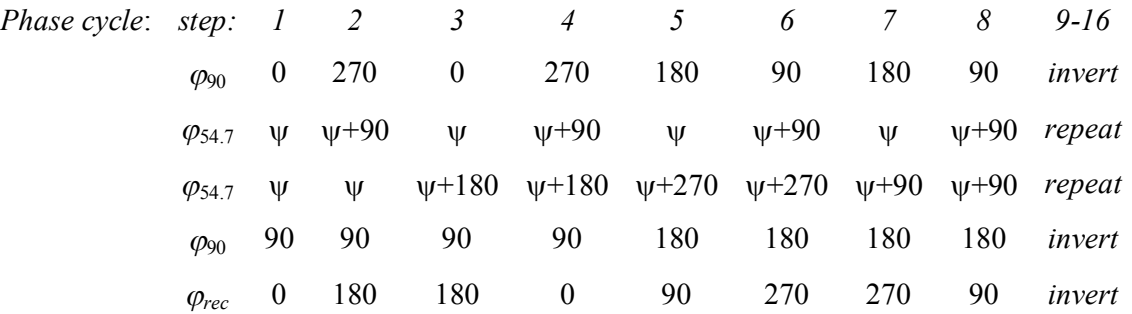

For the "cosine" data set, or odd accu's,  $\psi = 0$ . For the "sine" data set, or even accu's,  $\psi = 90$ .

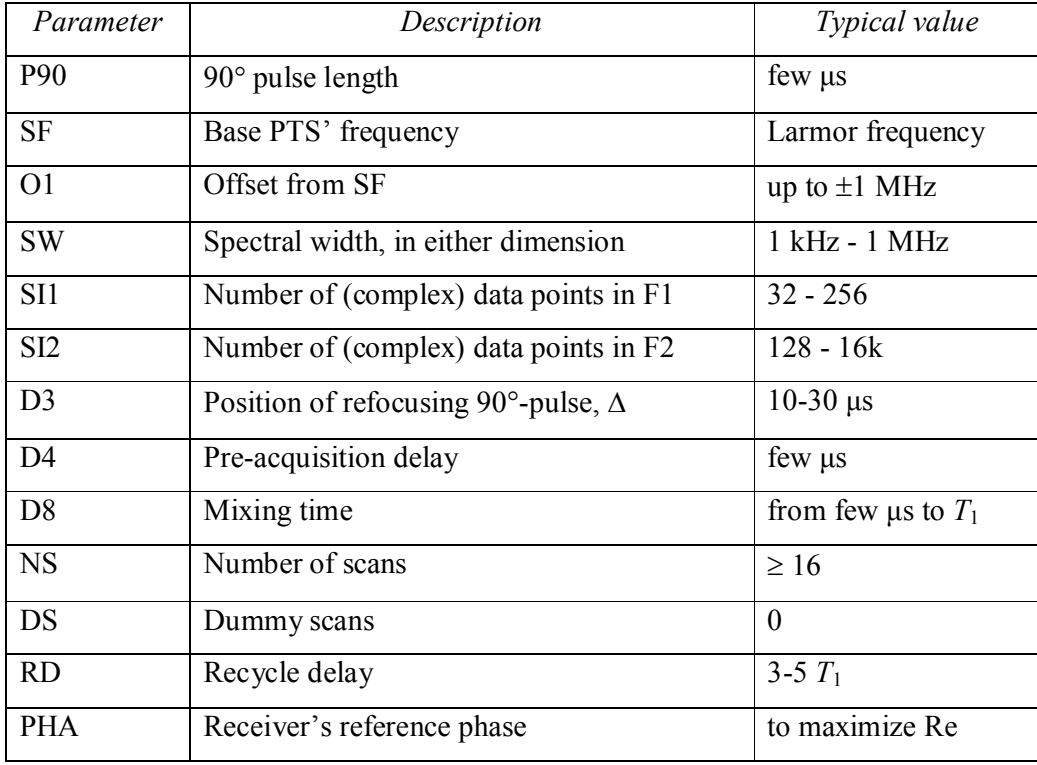

*Acquisition parameters*:

*Comments*: The experiment is based on the paper [JMR 79, 269-290 (1988)]. The phase lists are different from [JMR 79, 269-290 (1988)] though, but just as good. They have proved optimum for Zeeman-order and spin-alignment four-pulse sequences, which are constituents of  ${}^{2}$ H EXSY, so I keep using them here. There is also a (formal) difference in the data processing, as suggested in a

GSim documentation. Namely, prior to being saved in a file, the "sine" signal is rotated by 90° so that a regular States algorithm for pure absorption 2D spectrum is applicable (within NMRnotebook or like NMR software). To balance differently relaxing cosine and sine signals, the sine data set is multiplied by a weighting factor varied between 1 and 2. The indirect dimension F1 is sampled starting from  $t_1 = 0.5$  μs and with the increment  $\Delta t_1 = 1/\text{SW}$ . The refocusing 90°-pulse can be placed as close to the  $3<sup>rd</sup>$  pulse as the probe head dead time, in practice 10-30  $\mu$ s. For the best performance, make sure that the pulse frequency  $SF+O1$  is in the centre of the <sup>2</sup>H spectrum and that the reference phase PHA is adjusted for a maximum Re.

*Example*: The figures below are <sup>2</sup>H EXSY spectra of dimethyl sulfone at 320 K, recorded with different number of scans – 16 and 512. The rest of parameters were:  $P90 = 2.7$  us,  $SF = 46.14$ MHz,  $01 = 1$  kHz,  $SW = 125$  kHz,  $SU = 80$ ,  $SU = 256$ ,  $DS = 10$   $\mu$ s,  $D4 = 2 \mu$ s,  $DS = 3$  ms,  $RD =$  $0.2$  s,  $PHA = 65$  (spectrometer Mathilda). The spectra were processed with NMR notebook software, which included cosinebell apodisation in either dimension, manual phase correction, and symmetrization. No baseline correction was applied. The spectra exhibit the characteristic ellipse pattern of two-site jumps of  $CD_3$  groups around a molecular  $C_2$  axis on the millisecond scale.

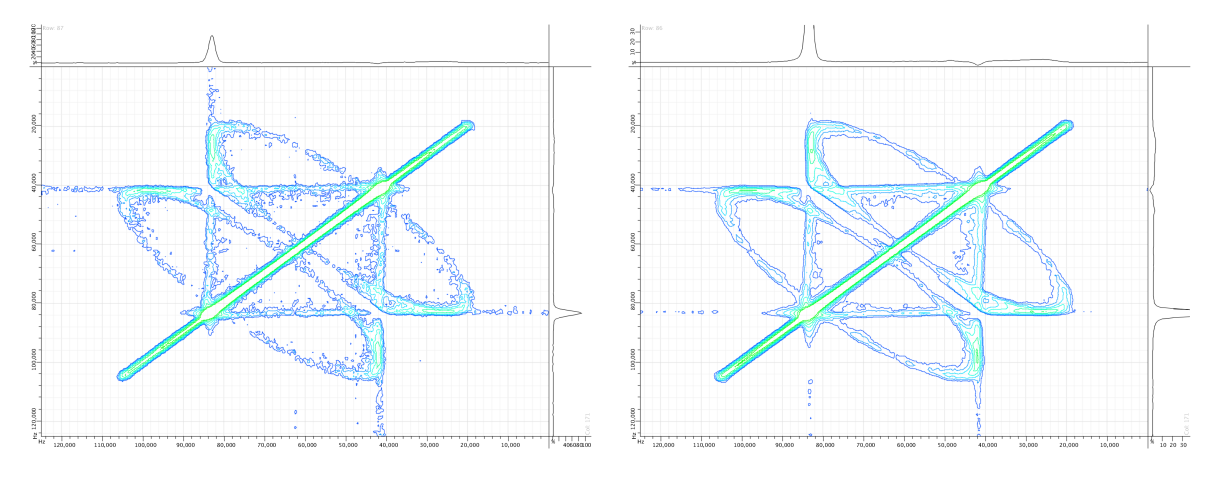

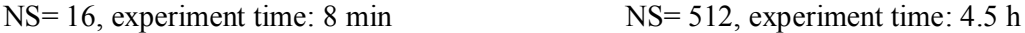

## *5.4. FID*

The basic pulse-acquire experiment.

*File names*: op\_fid\_exp.py, op\_fid\_res.py

*Applications*: Free-induction signal acquisition; spectroscopy

*Pulse sequence*: *Acq* 90

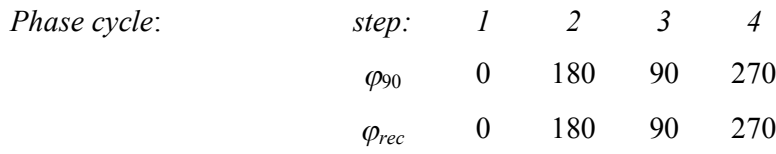

(standard CYCLOPS: cancels DC offset & averages channel imbalance)

*Acquisition parameters*:

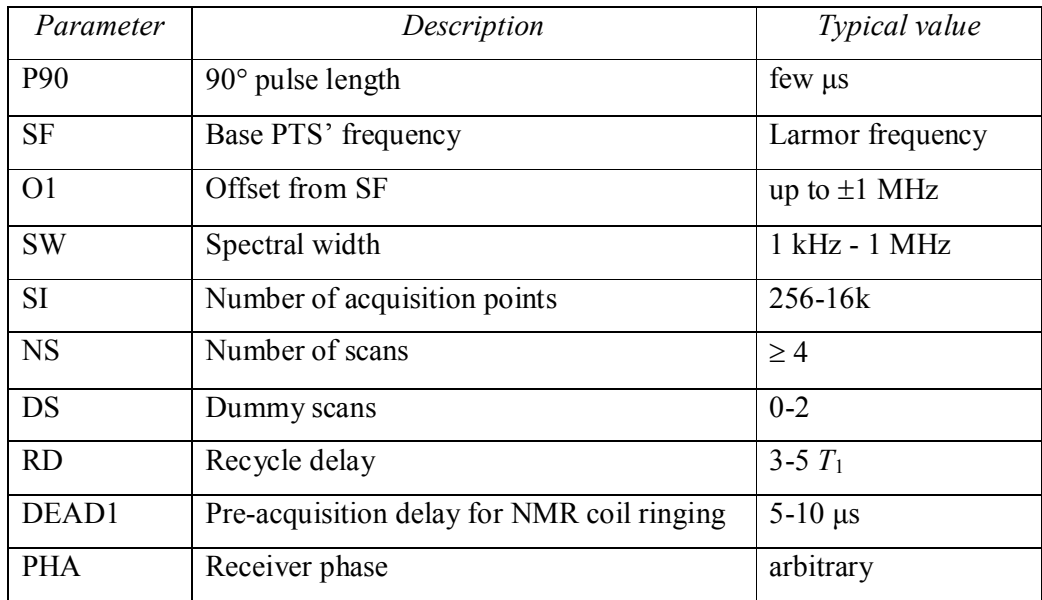

*Comments*: In the case of an arrayed experiment, the time signal is phased using the initial phase calculated on the first FID in the array. The time signal's intensity is measured vs. a variable parameter as a sum of either 32 first samples or those within the measurement range specified, on the Re-channel.

*Example:* FID and spectrum of <sup>19</sup>F in a mono-crystal of  $LaF_3+5\% SrF_2$ , at room temperature. Experiment parameters were:  $P90 = 1.7$  us,  $SW = 200$  kHz,  $ST = 126$ ,  $RD = 3$  s,  $DEAD1 = 5$  us,  $= 8$ , SF = 338.7 MHz (spectrometer Birgit). Certainly, the 'zero-order phase correction' implemented in  $op_fid_res.py$  will not do for such a broad spectrum as of <sup>19</sup>F in LaF<sub>3</sub>, so that an interactive phasing with a third-party software is necessary.

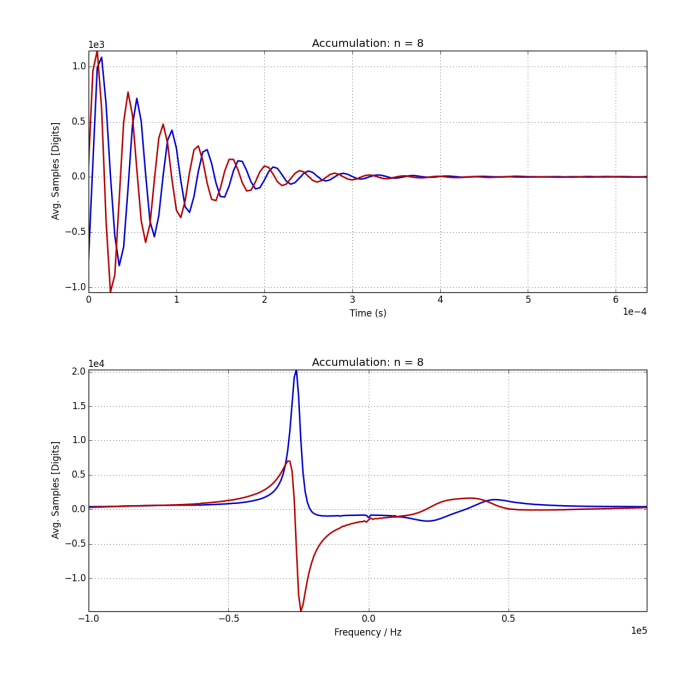

## *5.5. FID with Background Suppression*

The FID experiment with a composite 90°-pulse for background suppression

*File names*: op\_zgbs\_exp.py, op\_zgbs\_res.py

*Applications*: Suppressing signals from the probe's parts near the NMR coil and the cables that contain the nuclei being observed.

*Pulse sequence*:  $[90^\circ - 180^\circ - 180^\circ] - Acq$ 

*Phase cycle* (from the Bruker pulse program "zgbs"):

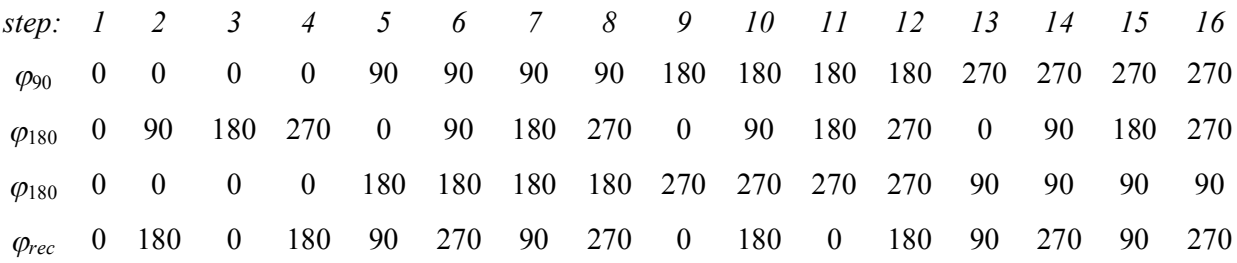

*Acquisition parameters*: same as in the FID experiment

*Comments*: The pulse sequence is due to Cory and Ritchey [*JMR*, **80**, 128 (1988)]

## *5.6. Hahn Echo*

Two-pulse Hahn echo acquisition

*File names*: op\_hahn\_exp.py, op\_hahn\_res.py

*Applications*: *T*2-relaxometry; diffusiometry; signal filtering

## *Pulse sequence*:  $90^\circ_x - \tau - 180^\circ_x - \tau - Acq$

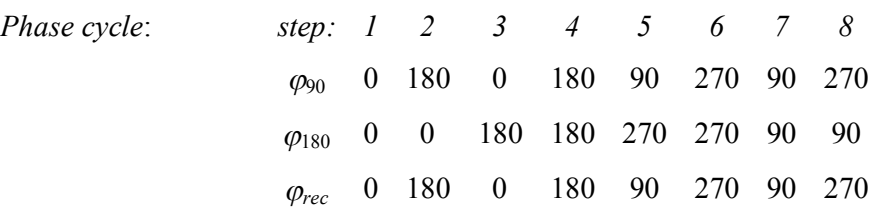

(CYCLOPS; cancellation of *z*-component of signal present after 180°-pulse)

*Acquisition parameters*:

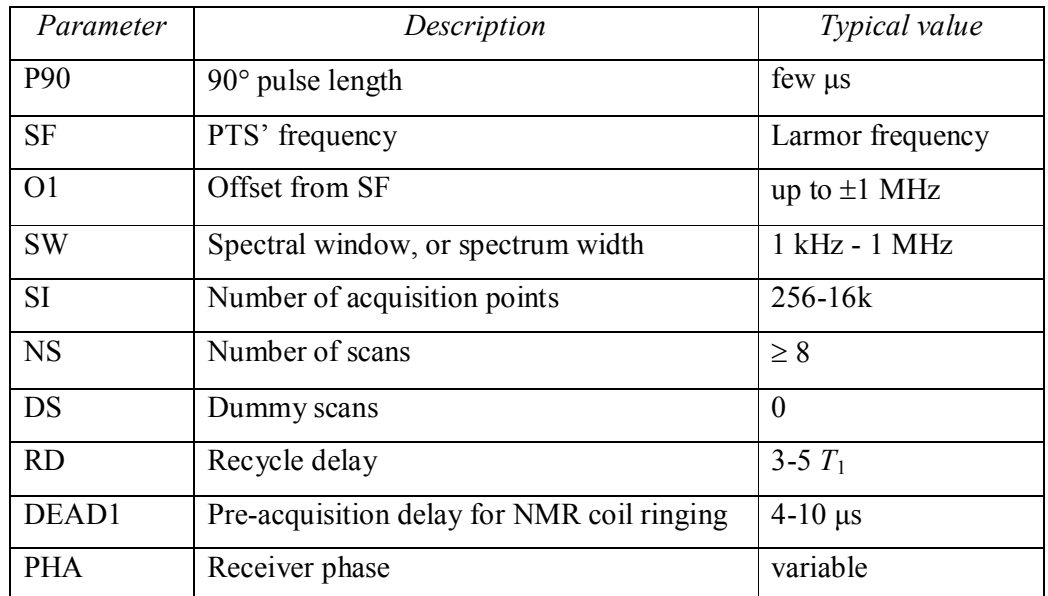

*Comments*: none

## *5.7. Miscellaneous*

"Go-setup" experiment

*File names*: op\_gs\_exp.py, op\_gs\_res.py

*Applications*: Interactive adjustment of acquisition parameters; shimming

*Pulse sequence*: *Acq* 90

*Phase cycle:* None

*Acquisition parameters*:

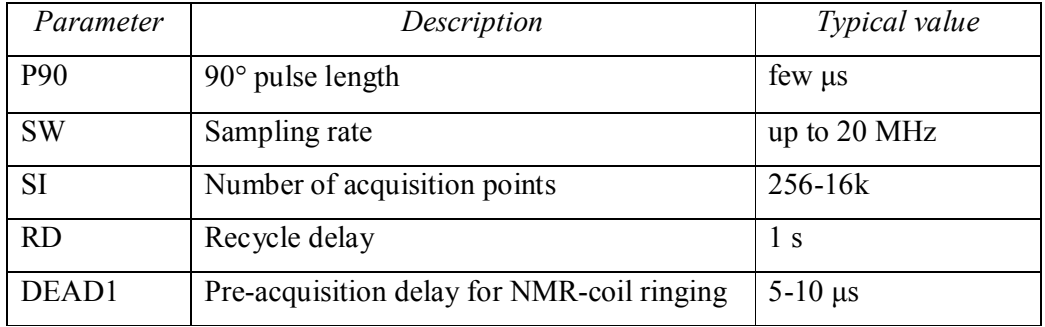

*Comments*: A non-stop pulse-acquisition without accumulation. Three measurements are reported after each shot: FID amplitude, spectrum integral and spectrum middle frequency (center of gravity).

#### *5.8. Saturation-Recovery*

Saturation-recovery experiment

*File names*: op\_satrec\_exp.py, op\_satrec\_res.py

*Applications*: *T*<sup>1</sup> relaxometry; *T*1-filtering of FID signals

*Pulse sequence*:  $[90^\circ - \text{var }\Delta]_n - \tau - 90^\circ - Acq$ 

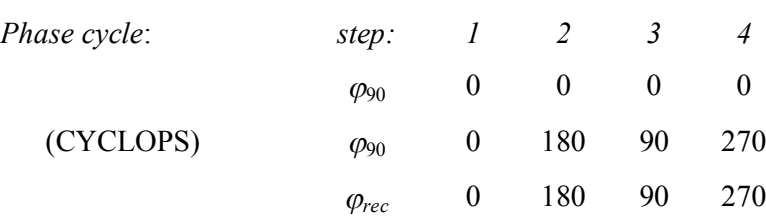

*Acquisition parameters*:

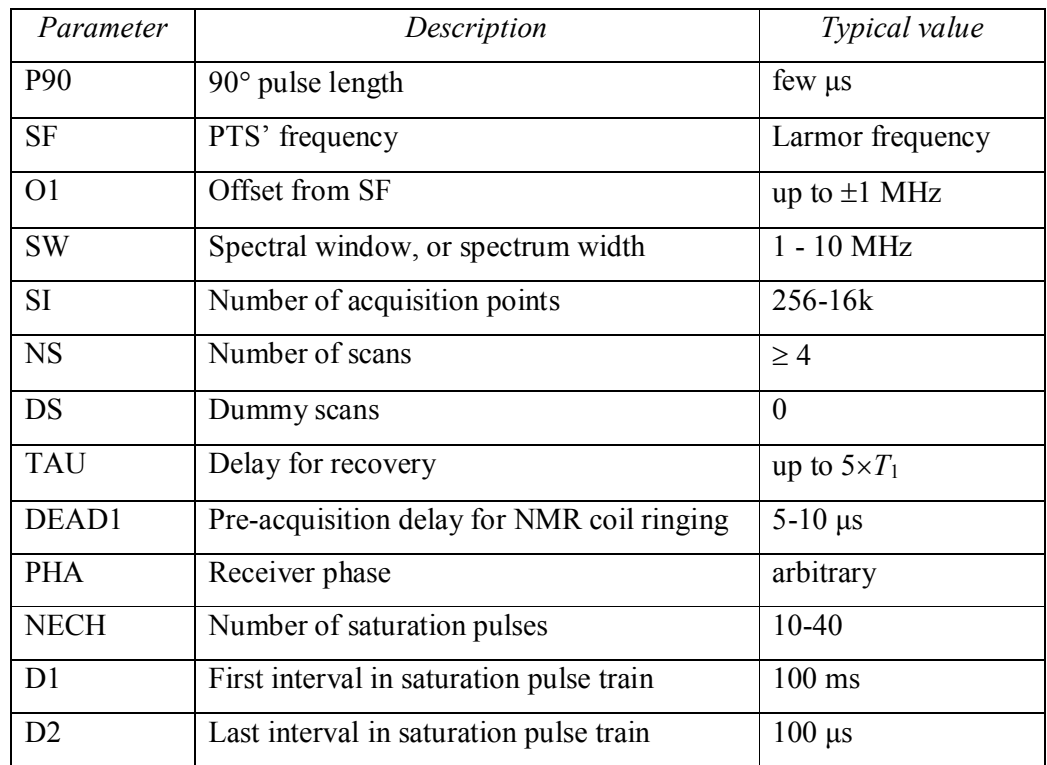

*Comments*: The saturation sequence comprises from 10 to 40 pulses with intervals decreasing logarithmically from 100 ms down to 100 μs. The FID amplitude is measured against a variable parameter (usually TAU) as a sum of either 32 first samples or those within the measurement range specified, on the Re-channel. For the best performance, maximize Re by adjusting PHA and set SW high enough to make sure that the measured samples are all positive. If it is TAU that varies, the recovery curve will be fitted with a mono-exponential function, the best-fit parameters being reported on the Log page.

*Example:*  $T_1$ -relaxation of <sup>19</sup>F in a LaF<sub>3</sub>+5% SrF<sub>2</sub> crystal, at room temperature. Parameters of the experiment:  $P90 = 1.7$  us,  $SW = 10$  kHz,  $ST = 1024$ ,  $DEAD1 = 15$  us,  $NS = 8$ ,  $SF = 338.7$  MHz (spectrometer Birgit), TAU is varied from 1 ms to 30 s. The red line is a mono-exponential fit with  $T_1 = 0.89$  s.

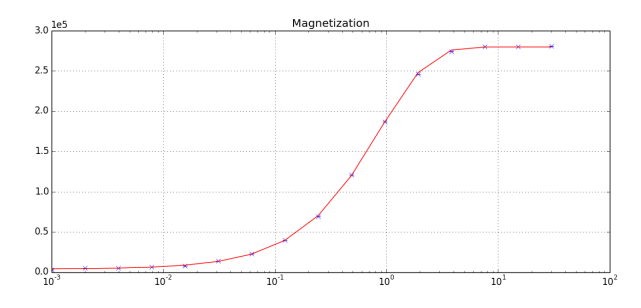

#### *5.9. Saturation-Recovery with Solid-Echo Detection*

Saturation-recovery with two-pulse solid echo acquisition

*File names*: op\_satrec2\_exp.py, op\_satrec2\_res.py

*Applications*:  $T_1$  relaxometry in solids;  $T_1$ -weighting of echo signals

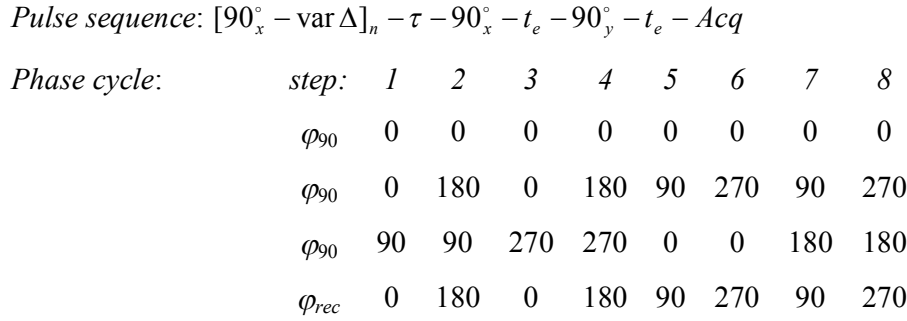

(CYCLOPS; cancellation of *z*-component present before the 3rd pulse [from a Tecmag program])

*Acquisition parameters*:

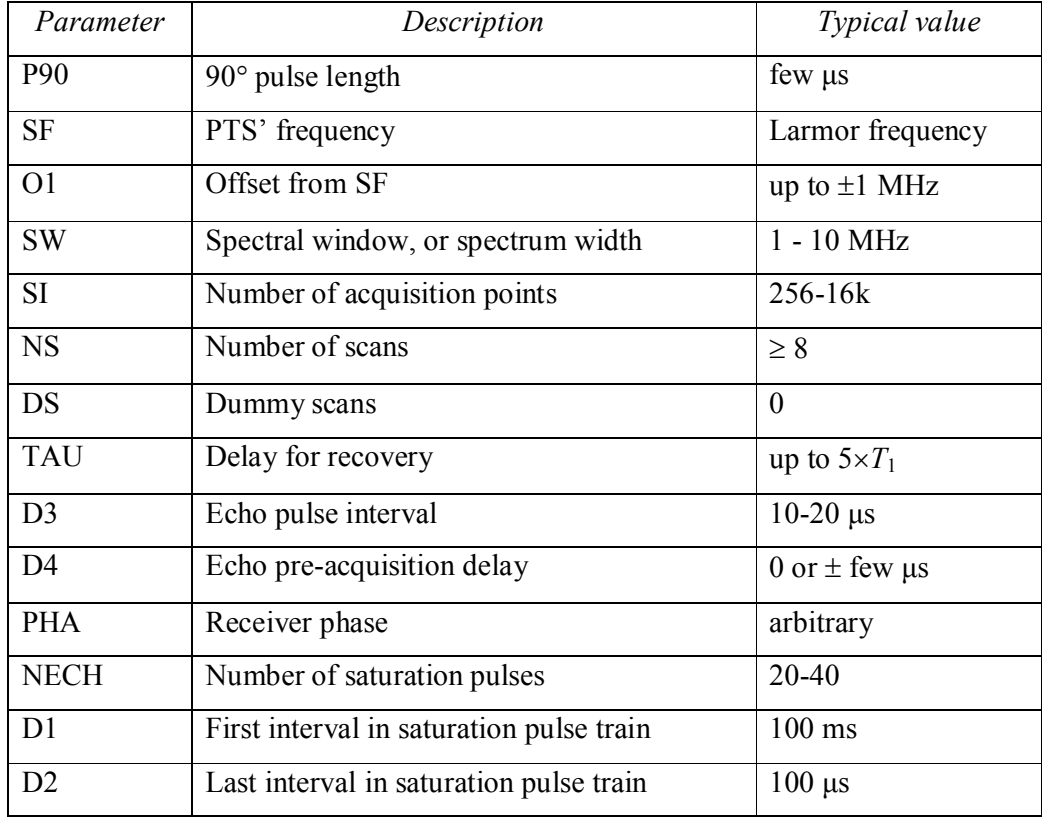

*Comments*: The saturation sequence comprises from 10 to 40 pulses with intervals decreasing logarithmically from 100 ms down to 100 μs. The solid echo is usually acquired with the echo delay (parameter D3) set as short as the receiver dead time, starting from the top of the echo. It might be necessary to vary the echo pre-acquisition delay (parameter D4) to localize the echo maximum. The echo intensity is measured the same way as in 5.8.

*Example:*  $T_1$ -relaxation of <sup>19</sup>F in a LaF<sub>3</sub>+5% SrF<sub>2</sub> crystal, at room temperature. Parameters of the experiment:  $P90 = 1.7$  us,  $SW = 10$  kHz,  $ST = 1024$ ,  $D3 = 20$  us,  $NS = 8$ ,  $SF = 338.7$  MHz (spectrometer Birgit). TAU is varied from 1 ms to 30 s. The red line is a mono-exponential fit with  $T_1 = 0.91$  s.

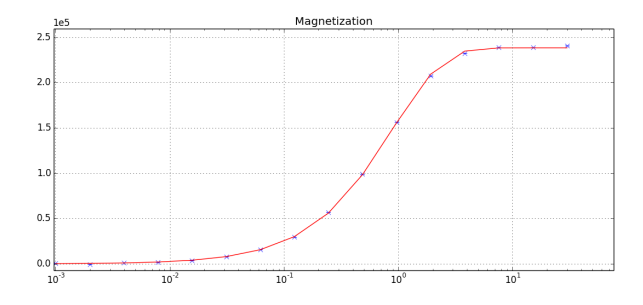

#### *5.10. Solid Echo*

Two-pulse solid (quadrupole) echo acquisition.

*File names*: op\_solidecho\_exp.py, op\_solidecho\_res.py

*Applications*: acquisition of spectra in solids free of receiver's dead time artifacts

*Pulse sequence*:  $90^\circ_x - t_e - 90^\circ_y - t_e - Acq$ 

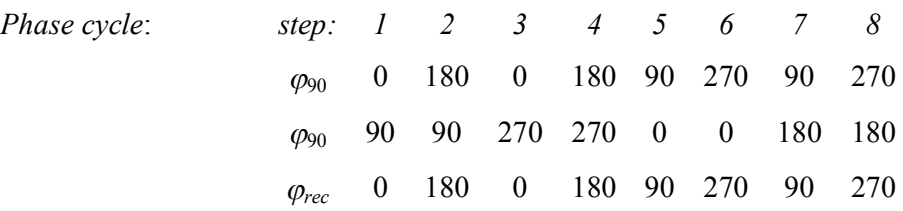

(CYCLOPS; cancellation of *z*-component present after 1<sup>st</sup> pulse [same as in Tecmag])

*Acquisition parameters*:

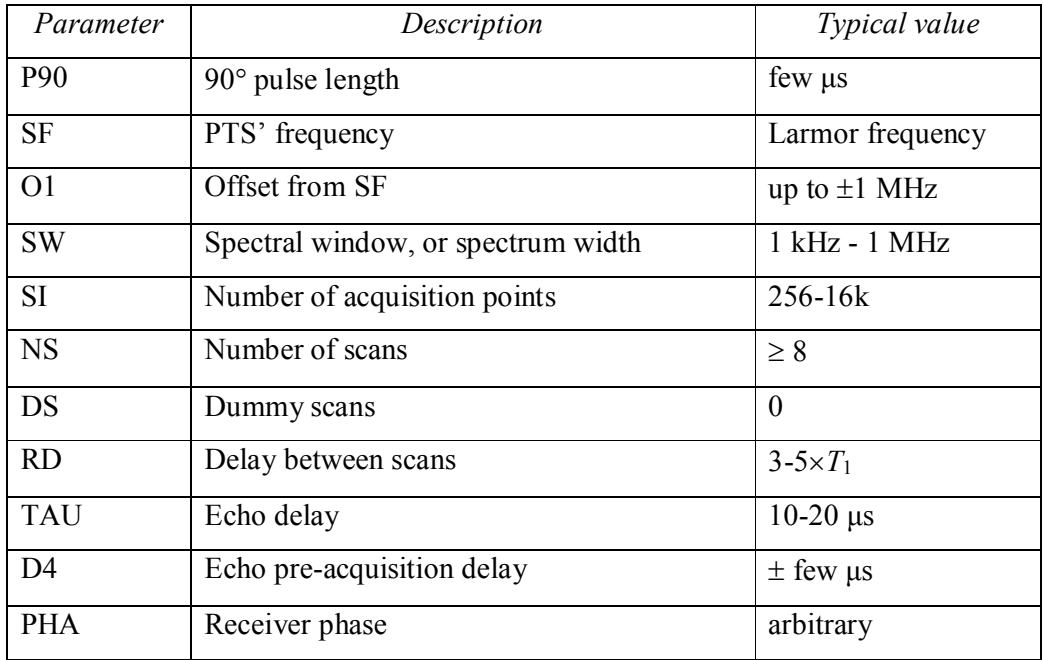

*Comments*: The solid echo is usually acquired with the echo delay (parameter TAU) set as short as the receiver dead time. The acquisition starts from the top of the echo. It might be necessary to vary the echo pre-acquisition delay (parameter D4) to localize the echo maximum., which is positioned by varying D4.

*Example*: A <sup>2</sup>H spectrum of hexamethylbenzene-d<sub>18</sub>, at room temperature. Parameters of the experiment:  $SF = 46.704 \text{ MHz}$ ; P90 = 2.5 us; TAU = 20 us; SW = 200 kHz;  $SI = 256$ ; RD=0.5 s; NS = 8 (spectrometer Eis).

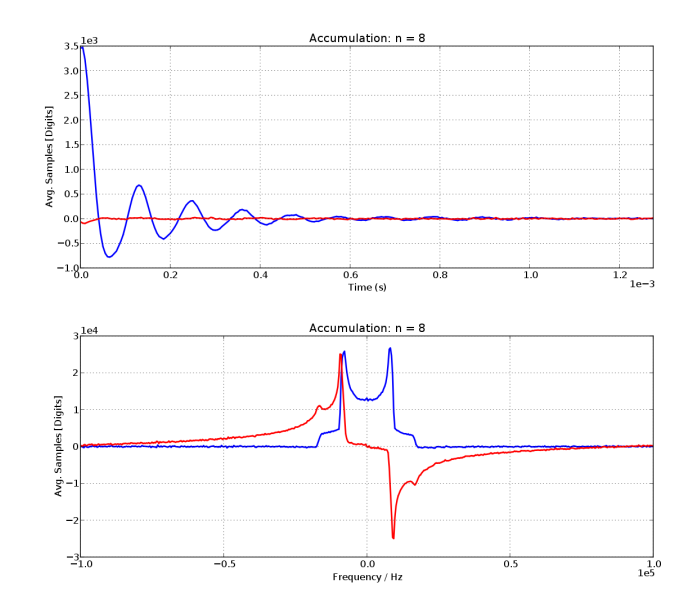

#### *5.11. Spin Alignment*

Stimulated spin-echo acquisition after storing in a quadrupolar order (Jeener-Broekaert echoes). *File names*: op\_spinal\_exp.py, op\_spinal\_res.py

*Applications*: To probe slow molecular motion in solids ("sine-sine" correlation measurements).

*Pulse sequence*: 
$$
90^\circ_x - t_p - 45^\circ_y - t_m - 45^\circ_y - t_p - Acq
$$

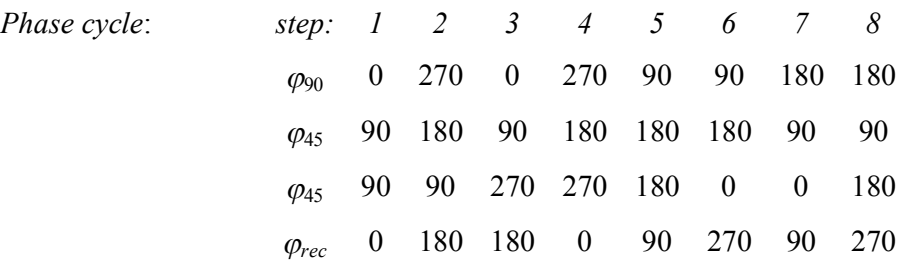

(CYCLOPS; suppresses of single- (SQ) and double-quantum (DQ) coherences present after the second pulse; cancels  $T_1$ -recovery)

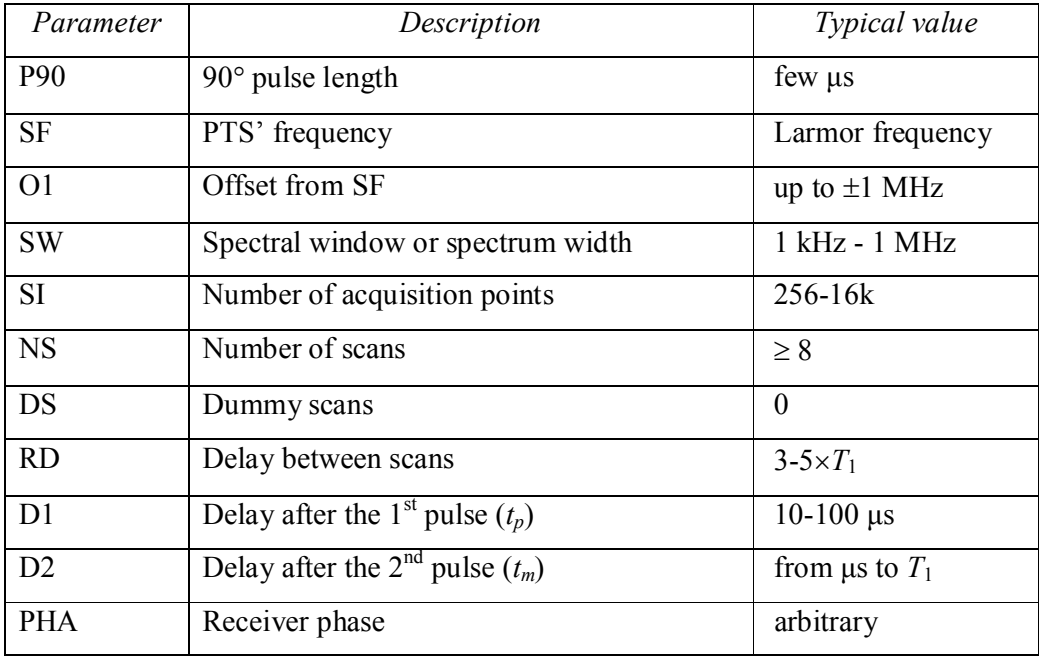

*Acquisition parameters*:

*Comments*: The typical use is to measure intensity of the echo arising at D1 after the last pulse as of function of the mixing time D2. The echo intensity is measured from either 32 first samples in Re-channel or within the range specified in the beginning of the result script. To maximize Re, adjust PHA using a reference phase phi0 (one obtained from the experiment with the shortest D2). The echo attains its maximum intensity when  $\text{D1} \sim (2\delta)^{-1}$ ,  $\delta$  being a quadrupolar/dipolar spectrum width. However, in practice, one usually keeps  $D1$  as short as the receiver's dead time. It is not so important to stay precisely at the top of the echo as the experiment is not intended for line shape

analysis (nevertheless the processing part does include FFT). In the end of the echo-vs-D2 measurement, the result script performs a KWW (stretched exponential) fit to the data. Not applicable to spins-3/2 and up, for which cases use spinal32 experiment pulse program.

*Example*: <sup>2</sup>H STE decay in hexamethylbenzene-d<sub>18</sub>, at room temperature. Parameters of the experiment:  $SF = 46.704 \text{ MHz}$ ; P90 = 2.3 us; D1 = 30 us; RD = 0.5 s; NS = 32 (spectrometer Eis). The red line is a mono-exponential fit.

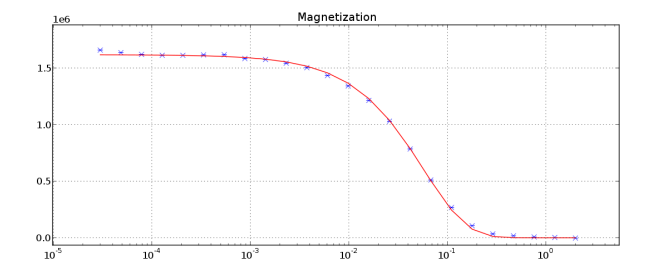

#### *5.12. Spin Alignment Four Pulses*

Stimulated spin-echo acquisition after storing in a quadrupolar order (Jeener-Broekaert echoes).

File names: op spinal4pulses exp.py, op spinal4pulses res.py *Applications*: To probe slow molecular motion in solids ("sine-sine" correlation). *Pulse sequence*:  $90^\circ_x - t_p - 45^\circ_y - t_m - 45^\circ_y - \Delta - 90^\circ_y - \Delta - t_p - Acq$ 

| Phase cycle: |                    |                |  |  |  | step: 1 2 3 4 5 6 7 8 9-16         |
|--------------|--------------------|----------------|--|--|--|------------------------------------|
|              | $\varphi_{90}$     |                |  |  |  | 0 270 0 270 180 90 180 90 repeat   |
|              | $\varphi_{45}$     |                |  |  |  | 90 180 90 180 90 180 90 180 repeat |
|              | $\mathcal{O}_{45}$ |                |  |  |  | 90 90 270 270 0 0 180 180 repeat   |
|              | $\varphi_{90}$     |                |  |  |  | 90 90 90 90 180 180 180 180 invert |
|              | $\varphi_{rec}$    | $\overline{0}$ |  |  |  | 180 180 0 90 270 270 90 repeat     |

(CYCLOPS; suppresses of single- (SQ) and double-quantum (DQ) coherences present after the second pulse; cancels  $T_1$ -recovery)

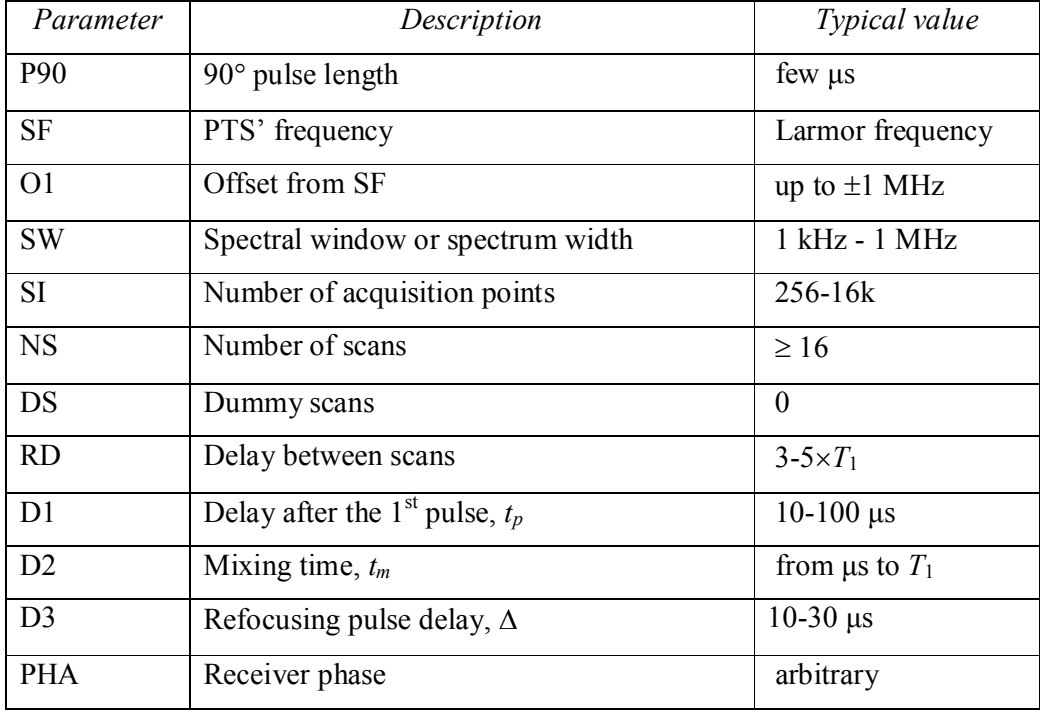

*Acquisition parameters*:

*Comments*: The forth 90°-pulse applied at  $t = \Delta$  after the 3<sup>rd</sup> pulse generates two anti-phase echoes at  $2\Delta - t_p$  and  $2\Delta + t_p$ , the latter echo being acquired. Using a pulse extra allows for  $t_p$  shorter than the receiver's dead time, which is beneficial for  $\leq$ ...>. Note, however, that at  $t_p$  shorter than the reciprocal line width, the two echoes overlap severely, thereby making the *tp*-dependence of the measured echo's intensity ambiguous.

*Example*: <sup>2</sup>H STE decay in hexamethylbenzene-d<sub>18</sub>, at room temperature. Parameters of the experiment:  $SF = 46.704 \text{ MHz}$ ; P90 = 4.2 us; D1 = 30 us; D3 = 20 us; RD = 0.5 s; NS = 16 (spectrometer Eis). The red line is a mono-exponential fit with the time decay constant of 59 ms.

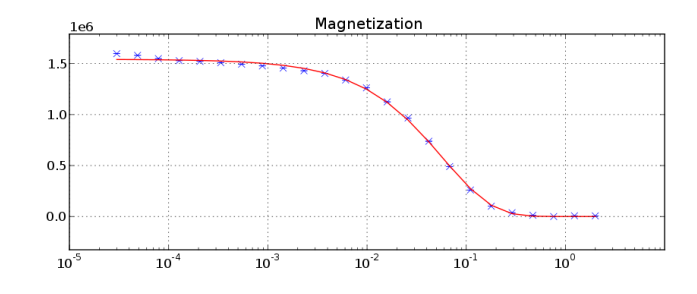

#### *5.13. Spin Alignment: Spin-3/2*

STE acquisition after storing in a quadrupolar order, for spin-3/2 nuclei  $({}^7\text{Li}, {}^{11}\text{B})$ . *File names*: op\_spinal32\_exp.py, op\_spinal32\_res.py *Applications*: To probe slow molecular motion in solids ("sine-sine" correlation). *Pulse sequence*:  $90^\circ_x - t_p - 45^\circ_y - t_m - 45^\circ_y - t_p - Acq$ *Phase cycle*: [based on Qi et al., JMR 169 (2004) 225-239]

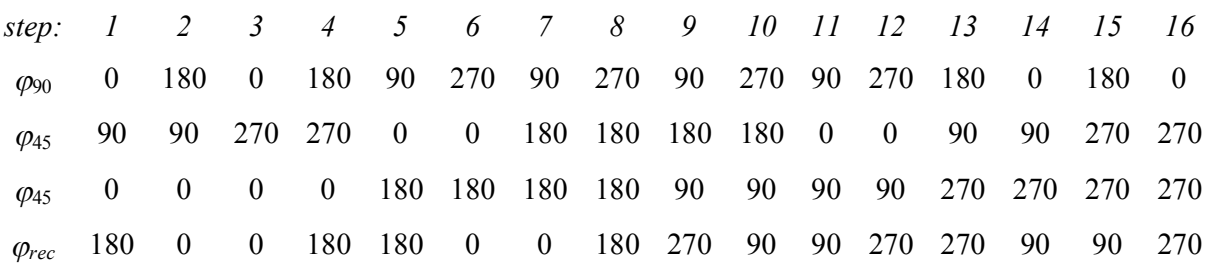

(suppresses SQ, DQ and triple-quantum (TQ) coherences present after the  $2<sup>nd</sup>$  pulse; cancels  $T_1$ recovery; CYCLOPS)

*Acquisition parameters*: same as for 5.11

*Comments*: The only difference from 5.11 is in a phase cycle, which is made here twice as long to cancel also the triple-quantum coherence arising after the second pulse.

*Example:* <sup>7</sup>Li STE decay in a Li<sub>2</sub>Ti<sub>3</sub>O<sub>7</sub> poly-crystalline sample, at room temperature. Parameters of the experiment:  $SF = 139.9 \text{ MHz}$ ; P90 = 1.8 us; D1 = 60 us; RD = 25 s; NS = 32 (spectrometer Birgit). The red line is a stretched-exponential (KWW) fit.

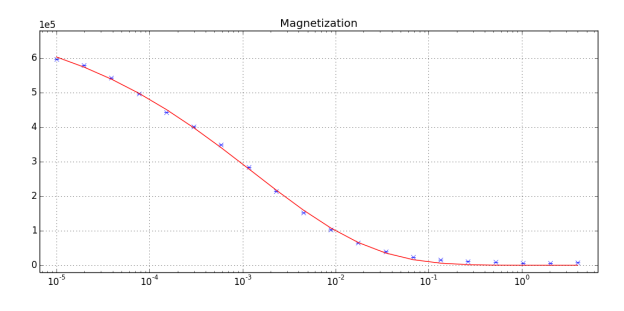

## *5.14. Steady Gradient Spin Echo*

Stimulated echo-based measurements of diffusion in a static magnetic field gradient

*File names*: op\_sgse\_exp.py, op\_sgse\_res.py

*Applications*: Diffusiometry

*Pulse sequence*:  $90^\circ_x - t_p - 90^\circ_x - t_m - 90^\circ_x - t_p - Acq$ 

*Phase cycle*: [due to Hürlimann and Venkataramanan, JMR 157, 31 (2002)]

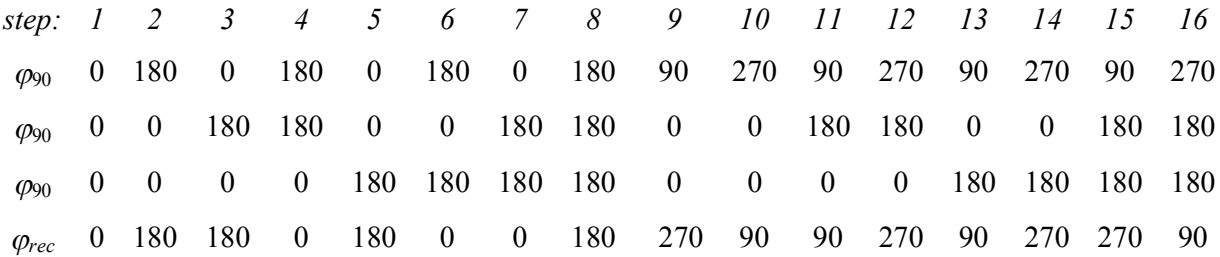

(suppresses SQ coherences present after the second pulse; cancels *T*1-recovered magnetization; CYCLOPS)

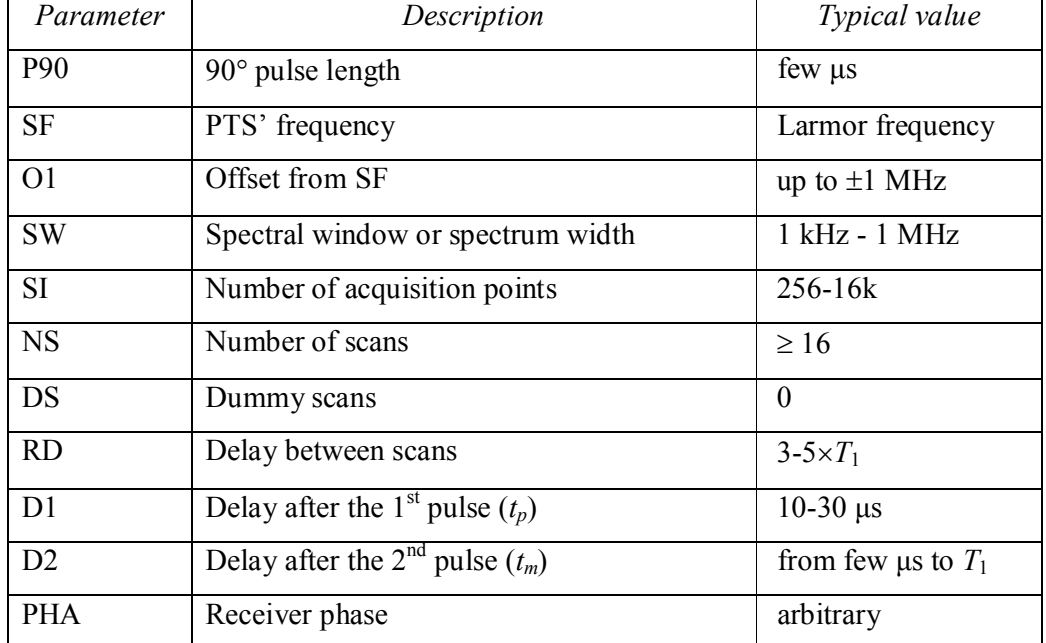

*Acquisition parameters*:

*Comments*: This experiment's scripts are identical to Stimulated Echo (see below). Due to an intrinsically poor SNR and short FID's, an echo intensity is always measured as a sum of all echo points within a given measurement range. When it is D2 which is varied (a usual scenario), the echo decay is fitted with a mono-exponential function.

*Example*: (Upper)<sup>1</sup>H STE in tetradecane, in the static field gradient of 75 T/m (spectrometer Magnex). Parameters of the experiment:  $P90 = 0.8$  us,  $SF = 161.75$  MHz,  $NS = 16$ ,  $RD = 6$  s,  $DI =$ 20 us,  $D2 = 30$  us. (Lower) A sum of echo points in the range 2.1 to 4.6 us vs. D2. The red line is a monoexponential fit with the decay time constant of 10 ms.

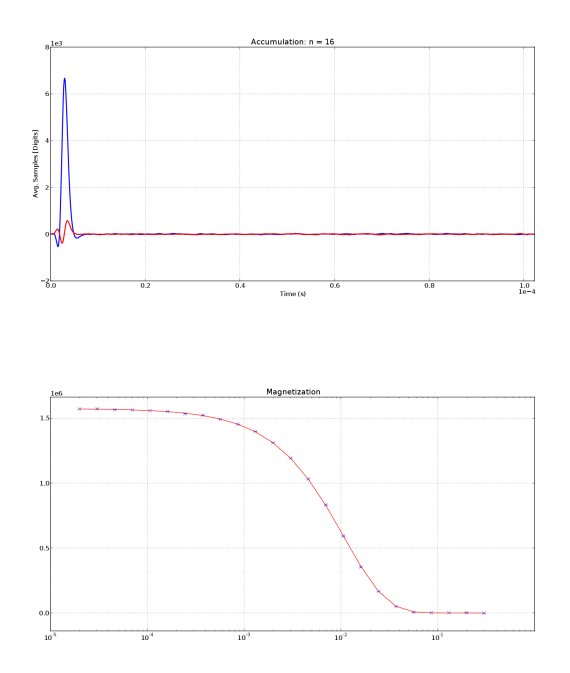

## *5.15. Steady Gradient Spin Echo with CPMG Detection*

Stimulated-echo sequence with a CPMG readout of the echo signal

*File names*: op\_sgse2\_exp.py, op\_sgse2\_res.py

*Applications*: Diffusiometry

*Pulse sequence*:  $90^{\circ}_{x} - t_{p} - 90^{\circ}_{x} - t_{m} - 90^{\circ}_{x} - t_{p} - [t_{e} - 180^{\circ}_{y} - t_{e} - Acq]_{n}$ 

*Phase cycle*: [due to Hürlimann and Venkataramanan, JMR 157, 31 (2002)]

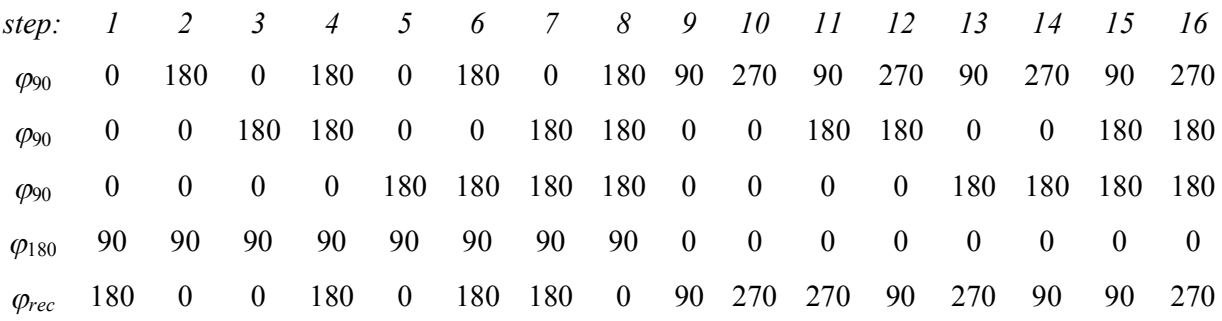

(suppresses SQ coherences present after the  $2<sup>nd</sup>$  pulse; cancels  $T_1$ -recovered magnetization;

#### CYCLOPS)

*Acquisition parameters*:

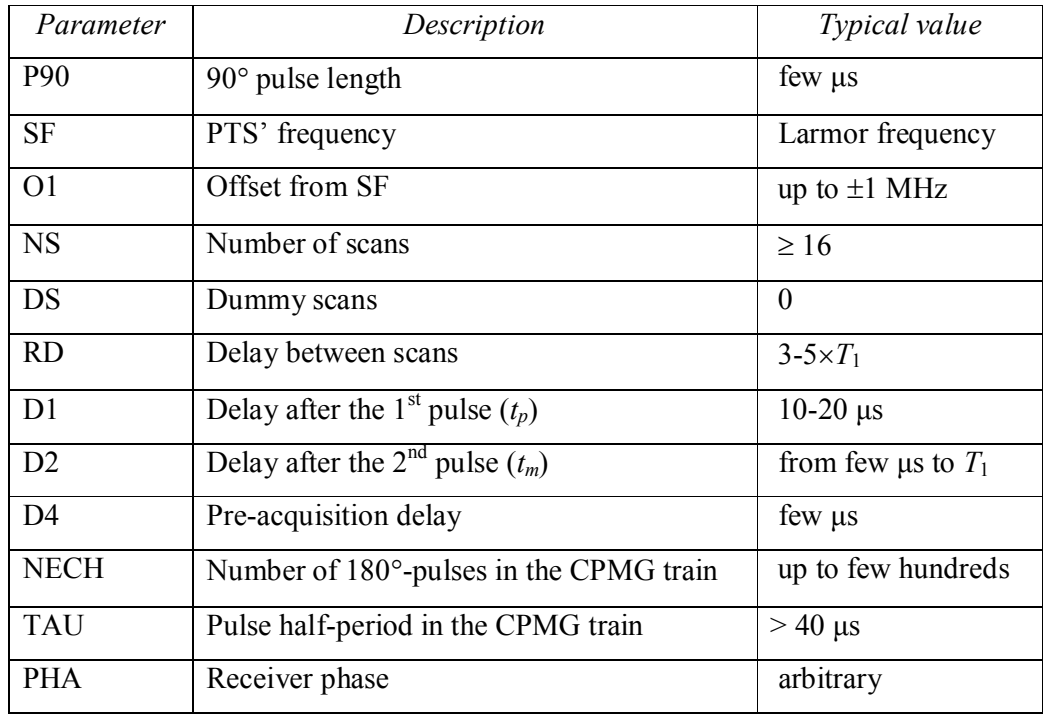

*Comments*: Instead of acquiring a single echo, one refocuses the magnetization over again with a 180°-pulse CPMG train. Multiple echoes are acquired and added up to increase signal-to-noise ratio. When it is D2 which is varied (an usual scenario), the cumulative echo's decay is fitted with a mono-exponential function. It is important to position CPMG echoes at the centre of an acquisition window, for which purpose the parameter D4 is used.

*Example*: (Upper) A <sup>1</sup>H CPMG signal in tetradecane in the static field gradient of 75 T/m (spectrometer Magnex). Parameters of the experiment:  $P90 = 0.8$  us,  $SF = 161.75$  MHz,  $NS = 16$ ,  $RD = 6$  s,  $D1 = 20$  us,  $D2 = 30$  us,  $D4 = 2.5$  us,  $NECH = 128$ ,  $TAU = 50$  us, ,  $PHA = -190$ . (Lower) A sum of all echoes above a 10% level (the "noise level") vs. D2. The red line is a monoexponential fit with the decay time constant of 10 ms.

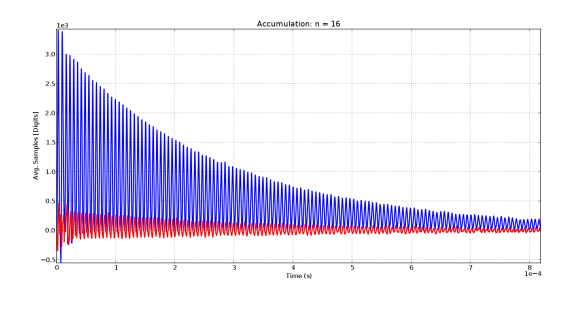

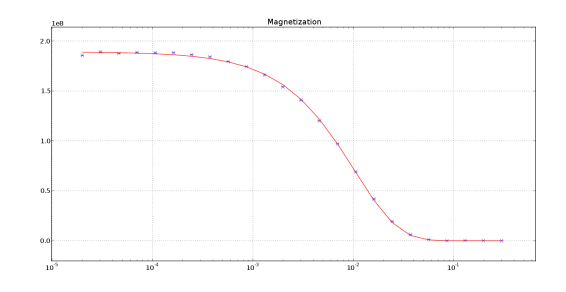

# *5.16. Steady Gradient Spin Echo with XY-16 Detection*

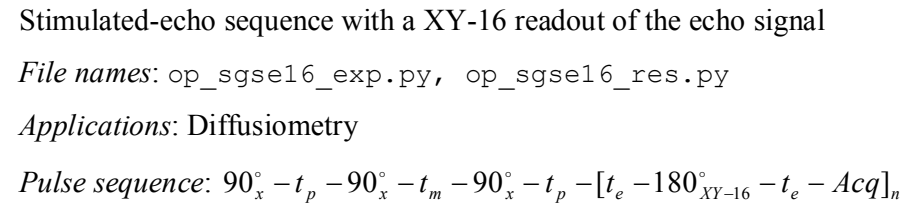

*Phase cycles*:

## *Outer cycle [JMR 157, 31 (2002)]*

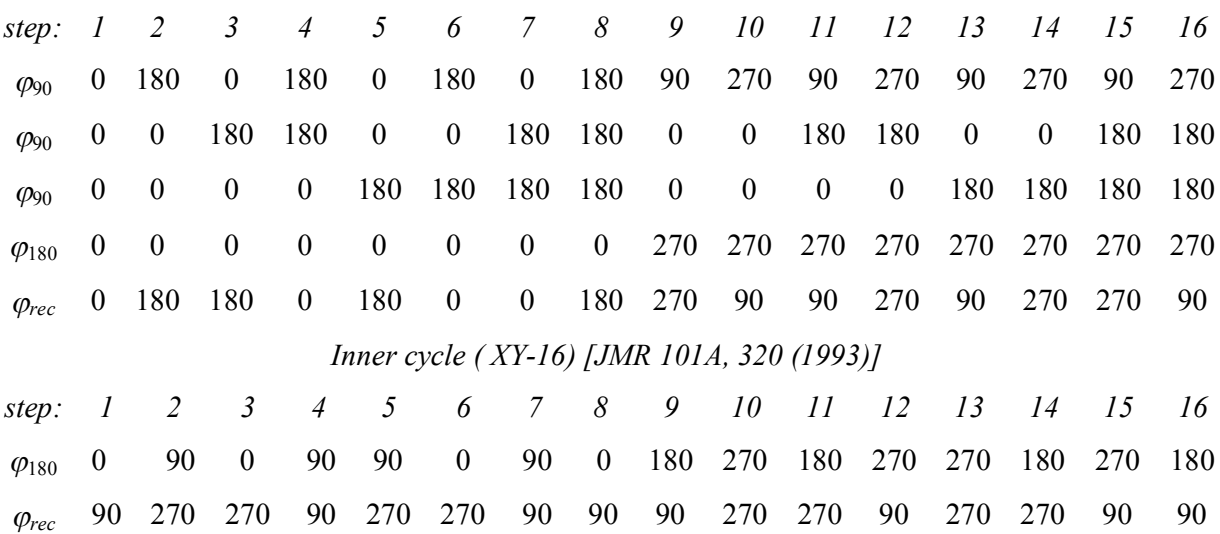

## *Acquisition parameters*:

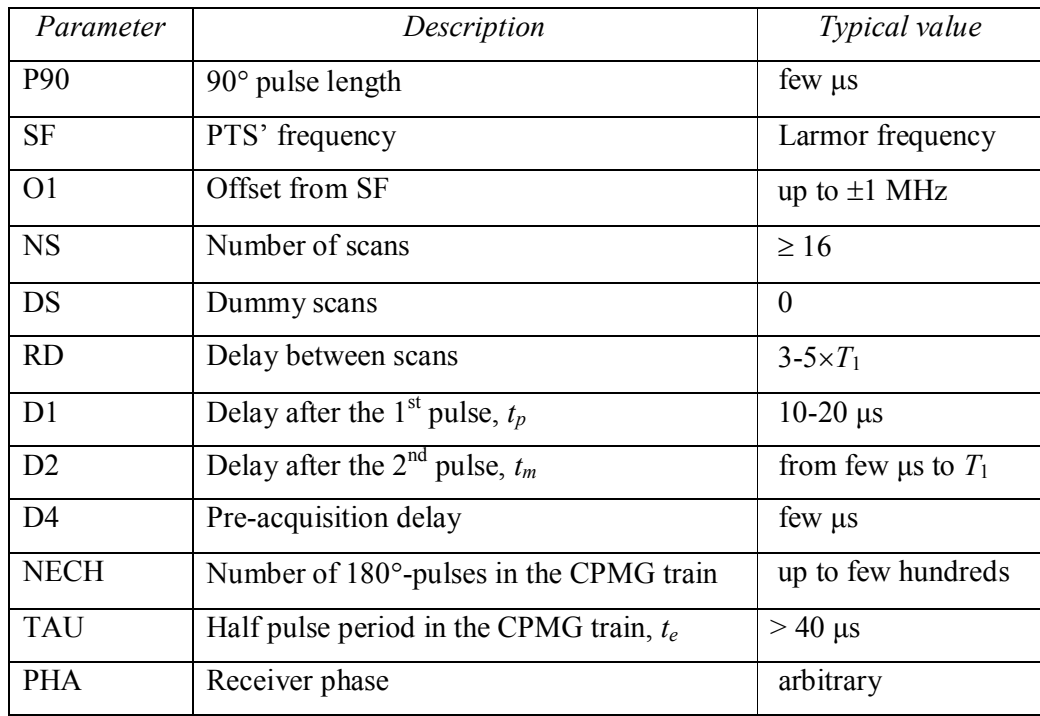

*Comments*: A phase of 180°-pulses is no longer constant, as in the CPMG train, but changes from pulse to pulse according to a XY-16 cycling scheme. This allows preserving both *x*- and *y*components of the transverse magnetization upon refocusing and thus compensates for RF amplitude imbalance [JMR 101A, 320 (1993)]. It is the only script where pulse phases are cycled within a single scan, in addition to the overall phase cycling, hence the two phase lists. Using XY-16 requires keeping track of receiver phases for each echo (line 181 in the experiment script) and rotating them individually on the result script's side (lines 30-41 there).

*Example*: (Upper) <sup>1</sup>H STE in tetradecane as read out by a XY-16 pulse train, in the static field gradient of 75 T/m (spectrometer Magnex). Parameters of the experiment:  $P90 = 0.8 \mu s$ ,  $S_F =$ 161.75 MHz,  $NS = 16$ ,  $RD = 6$  s,  $D1 = 20$  μs,  $D2 = 30$  μs,  $D4 = 2.5$  μs,  $NECH = 128$ ,  $TAU = 50$  μs. (Lower) A sum of all echoes above a 10% level (the "noise level") vs. D2. The red line is a monoexponential fit with the decay time constant of 10 ms.

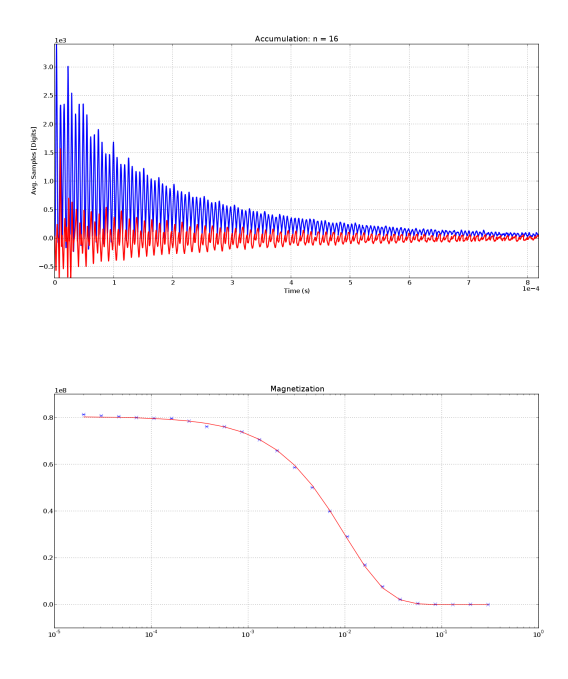

#### *5.17. Stimulated Echo*

Three-pulse stimulated echo sequence

*File names*: op\_ste\_exp.py, op\_ste\_res.py

*Applications*: Diffusiometry; signal filtering

*Pulse sequence*:  $90^\circ_x - t_p - 90^\circ_x - t_m - 90^\circ_x - t_p - Acq$ 

*Phase cycle*: [due to Hürlimann and Venkataramanan, JMR 157, 31 (2002)]

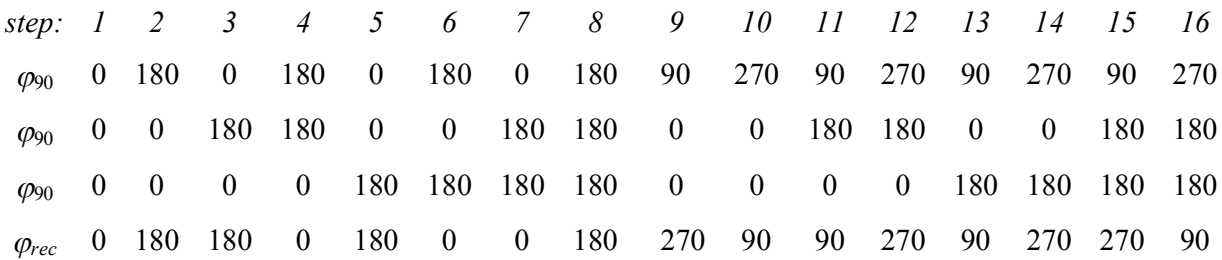

(suppresses SQ coherences present after the  $2<sup>nd</sup>$  pulse; cancels  $T_1$ -recovered magnetization after  $3<sup>rd</sup>$ pulse; CYCLOPS)

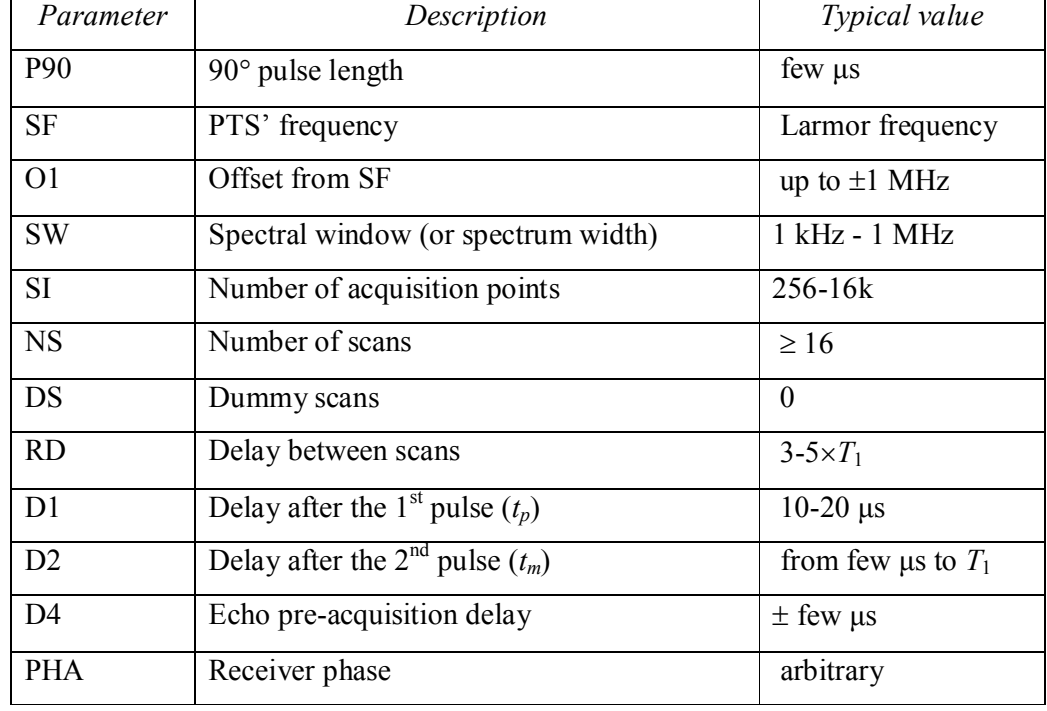

*Acquisition parameters*:

*Comments*: The sequence is employed in diffusiometry (see 5.11 and 5.12) and other experiments that involve a z-storage of the prepared magnetization (a mixing time parameter D2). The phase cycle does not suppress DQ coherences arising after the  $2<sup>nd</sup>$  pulse in the case of nonaveraged dipole or quadrupole interactions. It may result in an enhanced signal at short D2's when measuring on rigid-like spectral components.

*Example:* <sup>1</sup>H STE decay in an eraser, at room temperature. Parameters of the experiment: P90 = 3.5 us,  $SF = 360 MHz$  (spectrometer Birgit),  $SW = 10 MHz$ ,  $SI = 1024$ ,  $DI = 20$  us,  $RD = 4$  s,  $D2$  is varied from 20 us to 4 s. The red line is a mono-exponential fit.

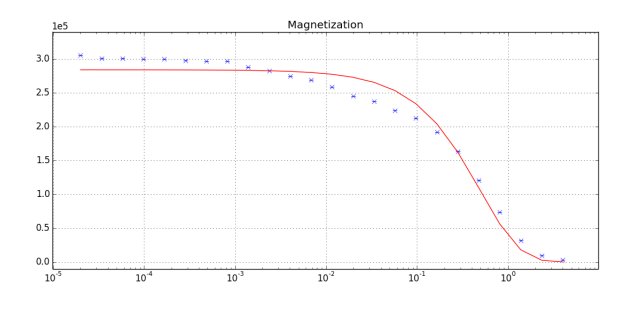

## *5.18. T1Q*

Jeener-Broekaert sequence with solid-echo detection, to measure quadrupolar order relaxation

*File names*: op\_t1q\_exp.py, op\_t1q\_res.py

*Applications*:  $T_{1Q}$  measurements

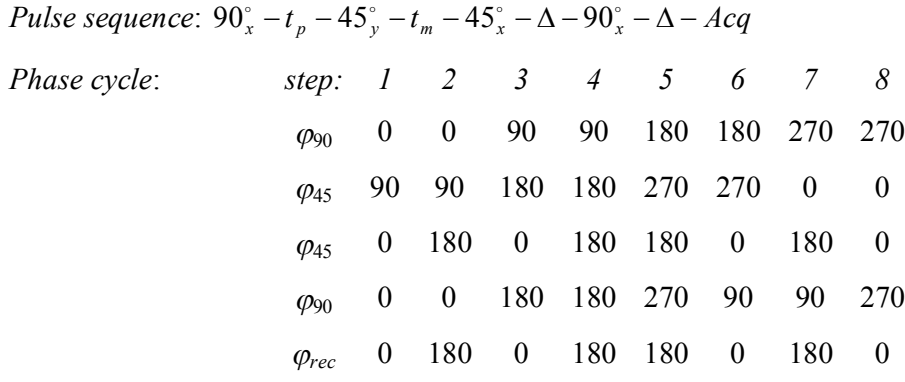

(suppresses SQ & DQ coherences present after the  $2<sup>nd</sup>$  pulse; destroys STE after  $3<sup>rd</sup>$  pulse; cancels  $T_1$ -recovered magnetization after  $3<sup>rd</sup>$  pulse; CYCLOPS)

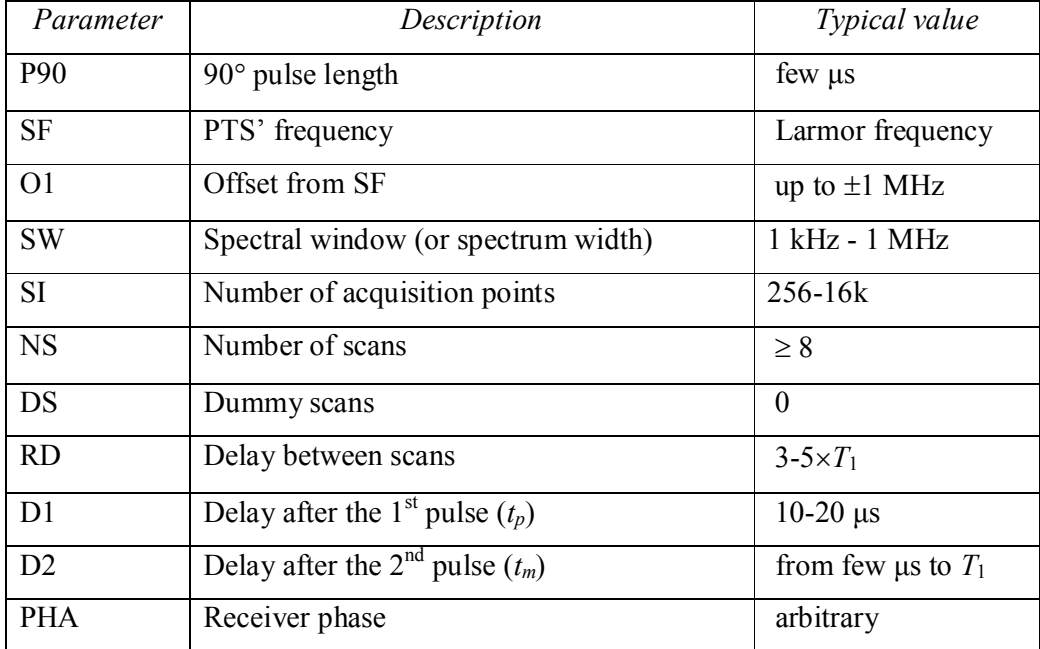

*Acquisition parameters*:

*Comments*: The experiment is based on JMR 43, 213 (1981). The  $4<sup>th</sup>$  refocusing 90 $^{\circ}$ -pulse is added to enable measuring fast-decaying signals. It also destroys a stimulated echo signal, which is required when D1 is set shorter than the free-induction decay time. The quadrupolar order relaxation is monitored through a progressive vanishing of the Im-component of the signal. The amplitude of the Im-component is measured as a sum of few first points of its discrete cosine transform. The *T*1*<sup>Q</sup>* value is used in data fitting in spin-alignment experiments (4.8, 4.9) as a fixed value of the

respective exponential factor of the echo decay. It is a valuable metric of molecular dynamics of its own: the reciprocal  $T_{1Q}$  is proportional to the spectral density  $J_1(\omega_0)$  of quadrupole fluctuations.

*Example:* (Upper)<sup>2</sup>H time signals and spectra in hexamethylbenzene- $d_{18}$ , at four different mixing times D2 (15 us, 15 ms, 70 ms, and 1s), at room temperature (spectrometer Eis). Quadrupolar order relaxation is tracked via decreasing the Im-channel time signal (red one). Parameters of the experiment:  $P90 = 2.3$  us;  $SF = 46.704$  MHz;  $SW = 200$  kHz,  $SI = 256$ ;  $DI = 30$ us,  $RD=0.5$  s;  $NS = 32$ . (Lower) The discrete cosine transform amplitude of the Im-signal against D2. The red line is a mono-exponential fit with  $T_{1Q} = 56$  ms.

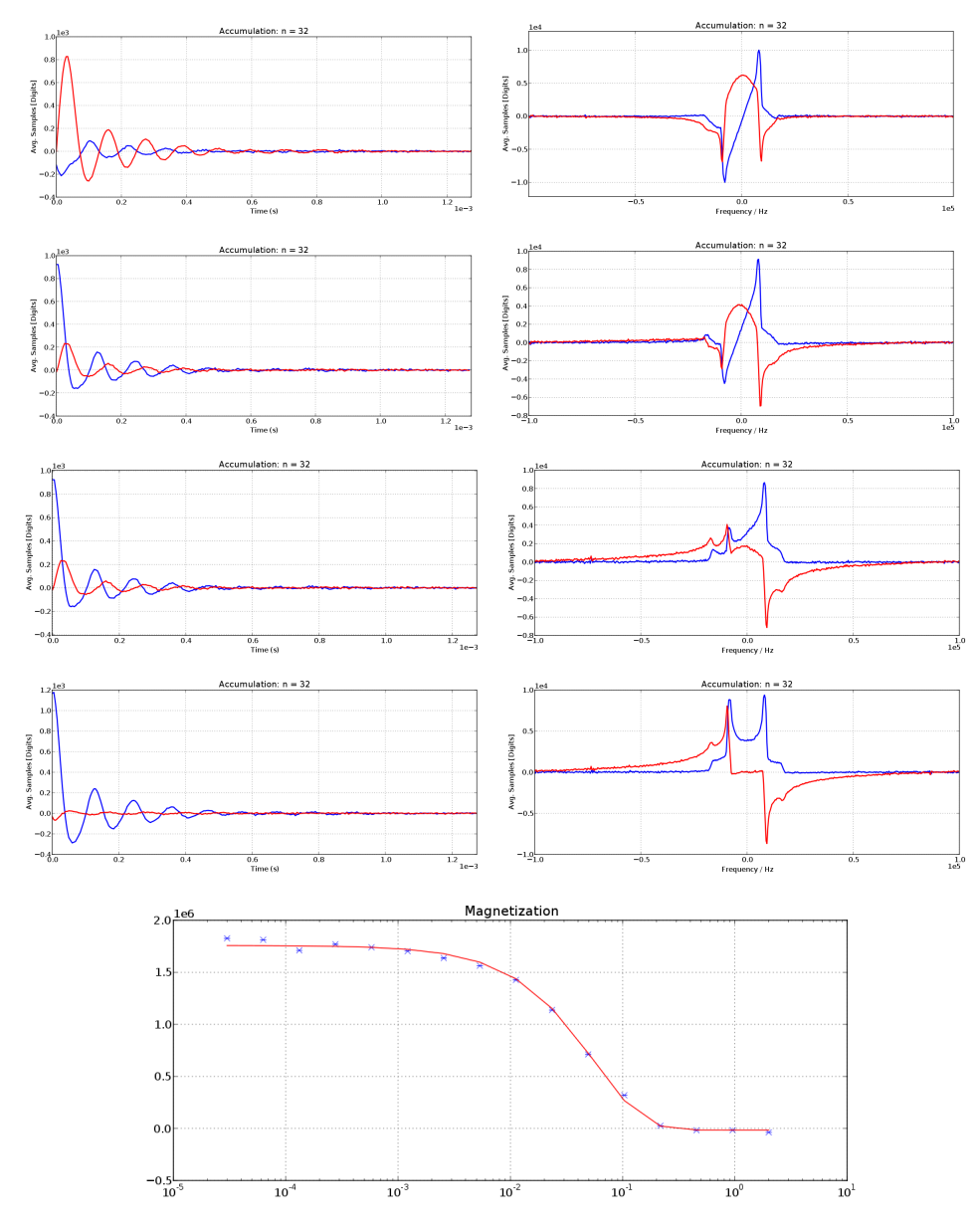

## *5.19. T2-Filtered ZZ-Exchange*

A preliminarily filtered short- $T_2$  component is built up during  $z$ -storage due to an exchange with other spins.

*File names*: op\_t2zz\_exp.py, op\_t2zz\_res.py

*Applications*: To measure kinetics under slow exchange.

*Pulse sequence*:  $90^{\circ}_{x} - t_{e} - \beta_{y} - t_{e} - 90^{\circ}_{x} - t_{m} - 90^{\circ}_{x} - Acq$ 

*Phase cycle*:

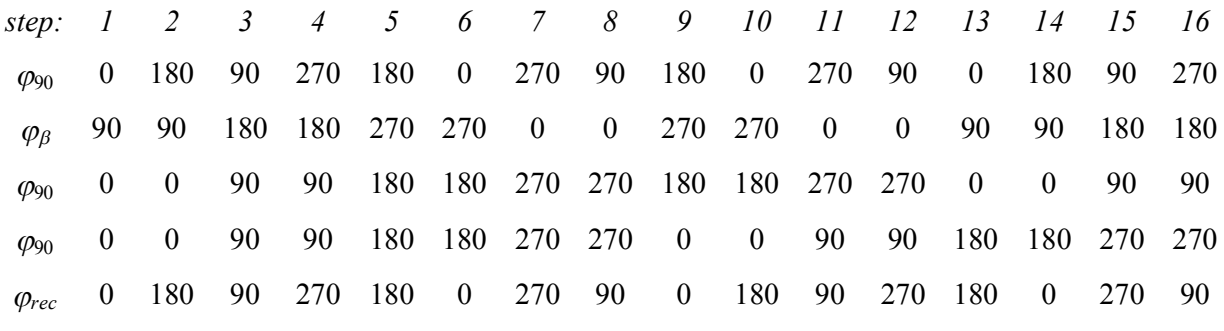

(eliminates *T*1-recovered signal and contaminating echo signals; CYCLOPS)

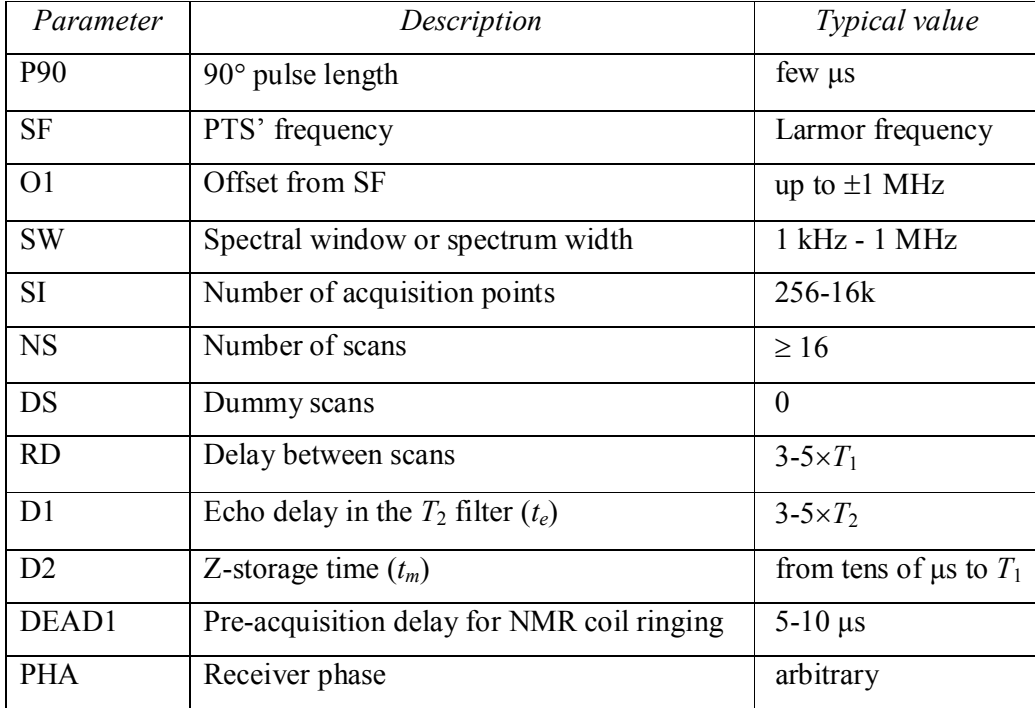

*Acquisition parameters*:

*Comments*: The first two pulses constitute a  $T_2$  filter. The delay D1 is set such as to suppress the spectral peak with a shorter  $T_2$  (usually appears broader in the spectrum). The second pulse of the filter is, by default, a 90°-pulse,  $\beta$  = 90°, which is optimum for solid-like (Gaussian) peaks. If, however, the longer- $T_2$  peak which is supposed to pass through the  $T_2$ -filter has a Lorentzian line

shape, use a 180°-pulse instead ( $\beta$  = 180°). This will minimize the zz-exchange between longer- and shorter-*T*<sub>2</sub> components during D1. Because of *T*<sub>1</sub>-relaxation, the total signal intensity decreases with increasing D2. Thus, the measurable exchange rates are limited between  $1/T_{2\text{short}}$  and  $1/T_1$ .

#### *5.20. Zeeman Order*

Stimulated spin-echo after storing in Zeeman order

*File names*: op\_zeeman\_exp.py, op\_zeeman\_res.py

*Applications*: Studying slow molecular motion in solids ("cosine-cosine" correlation)

*Pulse sequence*: 
$$
90^\circ_x - t_p - 90^\circ_x - t_m - 90^\circ_x - t_p - Acq
$$

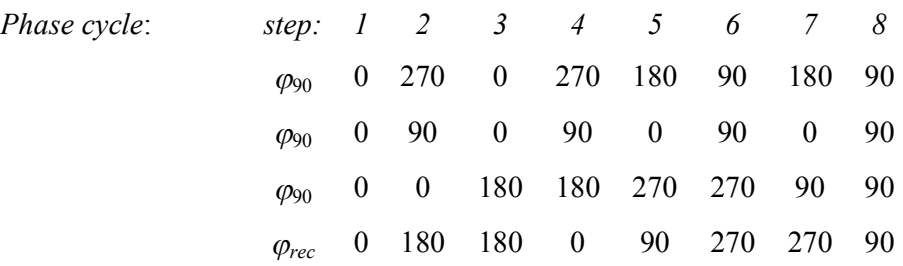

(suppresses single- (SQ) and double-quantum (DQ) coherences present after the second pulse; cancels *T*1-recovered magnetization; CYCLOPS)

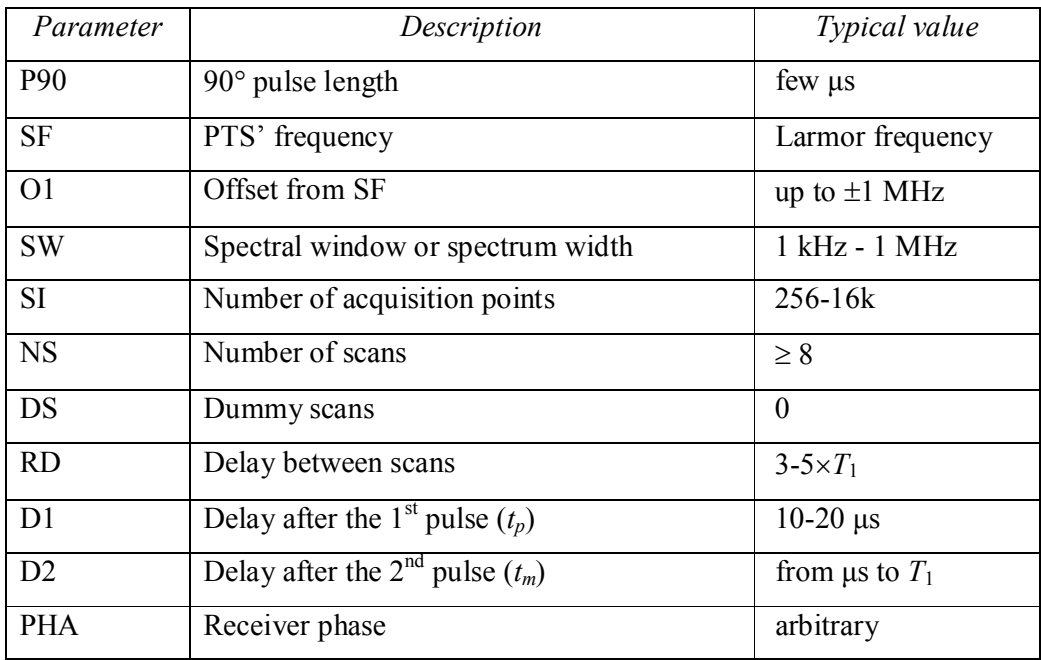

*Acquisition parameters*:

*Comments*: Not applicable to spins-3/2 and up. Typical use is to vary D2 and measure echo intensity at D1 after the last pulse, as a sum of some first samples in Re-channel. To maximize Re, one adjusts PHA using a reference phase phi0 obtained from the first of arrayed experiments (that is, one with the shortest  $D2$ ). The first pulse interval  $D1$  (or  $t<sub>p</sub>$ ) is usually kept as short as the receiver dead time. It is not so important to stay precisely at the top of the echo as the experiment is not intended for lineshape analysis (nevertheless the processing part does include FFT). In the end of

the "echo vs D2" measurements the result script fits a KWW (stretched exponential) function to the data.

*Example:* <sup>2</sup>H STE decay in hexamethylbenzene-d<sub>18</sub>, at room temperature (spectrometer Eis). Parameters of the experiment:  $SF = 46.704 \text{ MHz}$ ; P90 = 2.3 us; D1 = 30 us; RD=0.5 s; NS = 32, D2 is varied from 30 us to 2 s. The red line is a mono-exponential fit with the decay time constant of 39 ms.

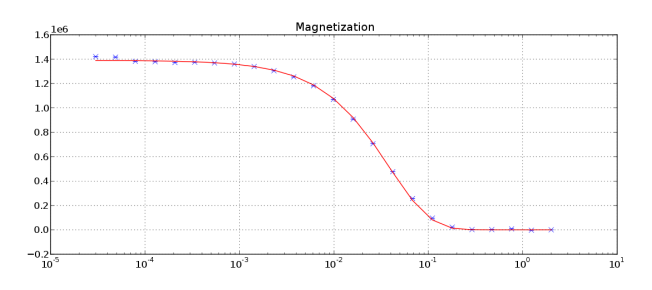

#### *5.21. Zeeman Order Four Pulses*

Stimulated spin-echo after storing in Zeeman order with a refocusing pulse.

*File names*: op\_zeeman4pulses\_exp.py, op\_zeeman4pulses\_res.py *Applications*: Studying slow molecular motion in solids ("cosine-cosine" correlation) *Pulse sequence*:  $90^\circ_x - t_p - 90^\circ_x - t_m - 90^\circ_x - \Delta - 90^\circ_y - \Delta - t_p - Acq$ 

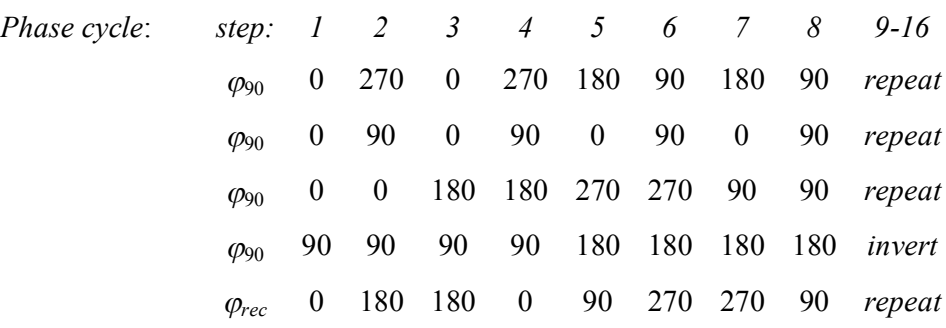

(suppresses single- and double-quantum coherences present after the second pulse; cancels *T*1 recovered magnetization; CYCLOPS)

| Parameter      | Description                                  | Typical value                |
|----------------|----------------------------------------------|------------------------------|
| P90            | $90^\circ$ pulse length                      | few $\mu s$                  |
| <b>SF</b>      | PTS' frequency                               | Larmor frequency             |
| O <sub>1</sub> | Offset from SF                               | up to $\pm 1$ MHz            |
| <b>SW</b>      | Spectral window or spectrum width            | 1 kHz - 1 MHz                |
| SI             | Number of acquisition points                 | 256-16 <sub>k</sub>          |
| <b>NS</b>      | Number of scans                              | $\geq 16$                    |
| DS             | Dummy scans                                  | $\Omega$                     |
| <b>RD</b>      | Delay between scans                          | $3-5\times T_1$              |
| D1             | Delay after the 1 <sup>st</sup> pulse, $t_p$ | $10-100 \text{ }\mu\text{s}$ |
| D2             | Mixing time, $t_m$                           | from $\mu$ s to $T_1$        |
| D <sub>3</sub> | Refocusing pulse delay, $\Delta$             | $10-30 \text{ }\mu\text{s}$  |
| <b>PHA</b>     | Receiver phase                               | arbitrary                    |

*Acquisition parameters*:

*Comments*: Same as 5.20 but with an extra 90°-pulse. The pulse is applied at  $t = \Delta$  after the 3<sup>rd</sup> pulse and generates two in-phase echoes at  $2\Delta - t_p$  and  $2\Delta + t_p$ , the latter echo being acquired. This allows using  $t_p$  shorter than the receiver's dead time, which is beneficial for  $\leq$ ...>. Note, however, that at  $t_p$  shorter than the reciprocal line width, the two echoes begin to overlap which may interfere with the studied *tp*-dependence of the measured echo.

*Example:* <sup>2</sup>H STE decay in hexamethylbenzene-d<sub>18</sub>, at room temperature (spectrometer Eis). Parameters of the experiment:  $SF = 46.704 \text{ MHz}$ ; P90 = 4.2 μs; D1 = 30 μs; D3 = 20 μs, RD=0.5 s;  $NS = 16$ , D2 is varied from 30 µs to 2 s. The red line is a mono-exponential fit with the decay time constant of 41 ms.

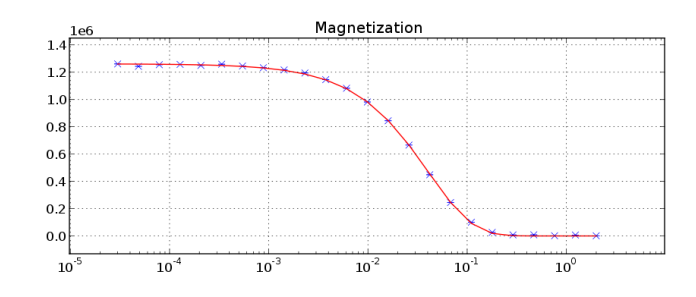

## **6. Concluding remarks**

This collection of scripts is but to give one a general idea of scripting NMR experiments with DAMARIS. It seems quite suitable in its present form for those to whom NMR is a new technique, while experienced users who tend to write their own scripts might use it as template / building blocks / complement to their own efforts. A special attention was paid to make the scripts look similar in as many aspects as possible – from manipulating experiment's parameters to data handling, so that the user can switch from one experiment to the other swiftly. Such an approach has proved itself useful both for extending the scripts with new functionality and in combining experiments in one greater script.

Given time, new scripts may be added. If you have a demand for a special experiment or find bugs in writing, let me know via oleg@nmr.physik.tu-darmstadt.de.